## **Программное уравнение или ФМИ**

В. Ф. Очков, Е. П. Богомолова, Д. А. Иванов Национальный исследовательский университет *«*Московский энергетический институт*»*, 111250, Москва, ул. Красноказарменная, 14 *e-mail: ochkov@twt.mpei.ac.ru*

Аннотация. В статье обсуждается возможность и целесообразность преподавания математики, физики и информатики в рамках одной учебной дисциплины с условным названием ФизМатИнформика (ФМИ). На примере решения задачи о подвесной канатной дороге (цепь с подвешенным движущимся грузом) обсуждается новый тип уравнения ─ программное уравнение. Обсуждаются вопросы использования анимации для верификации решения задачи.

 $K \pi \omega q e B \omega e$   $c \pi \omega B$  а: Математика, Физика, Информатика, Mathcad, цепная функция, программистское уравнение, анимация, отладка решения задачи.

В настоящее время в образовательном процессе намечается тенденция одновременного чтения курса *информатики* и *математики*. В рамках этой учебной дисциплины (условное название ИнфоМатика или МатИнформика) можно также затрагивать вопросы и учебных курсов *Физика* и/или *Введение в специальность*. Тем более в истории есть прецеденты: в тридцатые годы прошлого столетия, например, выдающийся ученый Норберт Винер читал в университете годовой объединенный курс лекций по математике и электротехнике.

На начальном (переходном) этапе можно не менять так кардинально содержание лекций по математике и информатике, объединяя их в одну, а поступить по-иному. Допустимо на первой паре лекционных занятий прочесть студентам классическую математическую лекцию по анализу функции одного аргумента, а затем на второй паре – лекцию в рамках занятий по Информатике о том, как Интернет и современные математические программы могут на примере решения конкретной инженерной задачи работать с производными, интегралами, рядами и прочими математическими понятиями, о которых было рассказано на предыдущей лекции. В такую связку можно вклинить и лекцию по физике (разделы: механика, электричество, оптика и проч.). Получится очень интересная образовательная технология в рамках дисциплины с условным названием **ФизМатИнформика (ФМИ)**: рассматриваются теоретические аспекты некоторого процесса (математика), далее ставится эксперимент и дается его толкование (физика), а в завершении создается, реализуется (аналитически и/или численно) и анимируется математическая модель процесса.

Вот конкретное содержание подобной лекции или серии лекций, захватывающей математику, физику (теоретическую механику, теоретические основы электротехники) и информатику.

Студентам-электрикам на лекциях рассказывают такую "страшную" и поучительную историю. Зимой перекидывали через одну сибирскую реку воздушную линию электропередачи (ЛЭП). Все было вроде бы правильно рассчитано, спроектировано и сделано, и высоковольтные

провода не должны были мешать судоходству<sup>1</sup>. Но весной, когда с реки сошел лед и началась навигация, один теплоход все-таки задел своей мачтой провод под напряжением. В чем причина такой инженерной ошибки? Весной потеплело, провисающие над рекой провода стали длиннее вследствие термического расширения металла и зазор между нижней точкой провода и рекой стал меньше того, какой был во время зимней прокладки воздушной линии электропередачи<sup>2</sup>. Кроме того, уровень воды в реке оказался аномально высоким. Что явилось причиной аварии термическое расширение проводов (их еще и электрический ток немного нагрел) или высокий уровень воды в реке? Ответить на этот вопрос нельзя будет без расчетов, приведенных ниже.

Если взять абсолютно гибкий провод (цепь) и подвесить его (ее) на двух опорах, то форму кривой, которую сформирует цепь, будет задавать функция, которую так и называют — *цепная функция (a catenary)*. Цепь можно порвать, но ее нельзя поломать изгибом. На звенья провисающей цепи действуют только силы растяжения и там нет изгибающих сил, какие имеют место в жесткой балке. Если провисающей цепи сказать "замри" и перевернуть ее "вверх тормашками", то получится *арка*, которая также обладает подобным уникальным свойством — на элементы такой арки действуют только силы сжатия, но там не будет изгибающих сил. Это свойство арки априорно и интуитивно пытались использовать еще в древности: значение сопротивления сжатию многих строительных материалов намного выше значения сопротивления изгиба: кирпич, например, можно разломить на две половинки и руками<sup>3</sup>, но практически невозможно раздавить вручную.

В монографиях [1] и справочниках, а также в Интернете<sup>4</sup> можно найти формулы для цепной функции, полученные в результате решения дифференциального уравнения баланса сил, действующих на элементарный элемент (пардон за тавтологию — на звено) цепи. В этих формулах присутствует самая, наверное, "стойкая" элементарная функция — экспонента<sup>5</sup> е<sup>х</sup>, главное свойство (стойкость!) которой состоит в том, что ее можно сколь угодно раз дифференцировать (брать производную), но она остается сама собой и не изменяет свой вид. Парабола же, похожая по форме на цепную линию (мы об этом еще упомянем ниже), превращается в нуль после всего лишь троекратного взятия производной:  $ax^2 + bx + c \rightarrow 2ax + b$  $\rightarrow 2a \rightarrow 0$ .

1

<sup>&</sup>lt;sup>1</sup> Инженеру приходится решать не просто инженерные задачи, а задачи с элементами экономики. В случае с ЛЭП можно было для страховки увеличить на сколько возможно высоту двух прибрежных мачт или потуже натянуть провода на них, но это бы привело к удорожанию строительства и эксплуатации линии электропередачи.

<sup>&</sup>lt;sup>2</sup> Есть такая задача – насколько рельсы Транссиба укорачиваются зимой. Тут можно задать две температуры, уточнить коэффициент линейного термического расширения рельсовой стали и решить задачу простым умножением. А можно смоделировать температурное поле рельсов зимой и летом и решить задачу через программирование (метод конечных элементов) или интегрирование. Кстати, на авторском сайте

**http://twtmas.mpei.ac.ru/mas/Worksheets/HBPipePP/Pipe\_Tab\_5\_1.mcd** можно найти значения удельных тепловых удлинений для некоторых сталей.

<sup>3</sup> Или разбить о голову – забава многих действующих и бывших трезвых и не совсем трезвых десантников.

<sup>&</sup>lt;sup>4</sup> В настоящее время при возникновении вопроса рука все чаще и чаще тянется за справкой не к полке с книгами, а к мышке компьютера.

<sup>5</sup> В России сайт, поддерживающий математические пакеты, включая и Mathcad, имеет имя **exponenta.ru**. Там, кстати, можно найти строгий математический вывод уравнения цепной линии — см. **http://www.exponenta.ru/educat/class/test/hyperb/10.asp**.

Формулу цепной функции можно найти не только в книгах или в Интернете, но и на… архитектурных объектах, эксплуатирующих красоту и уникальное прочностное свойство перевернутой цепи, — см. на рисунке 1 знаменитую арку (Gateway Arch), возведенную в американском городе Сент-Луисе на западном берегу реки Миссисипи<sup>6</sup>.

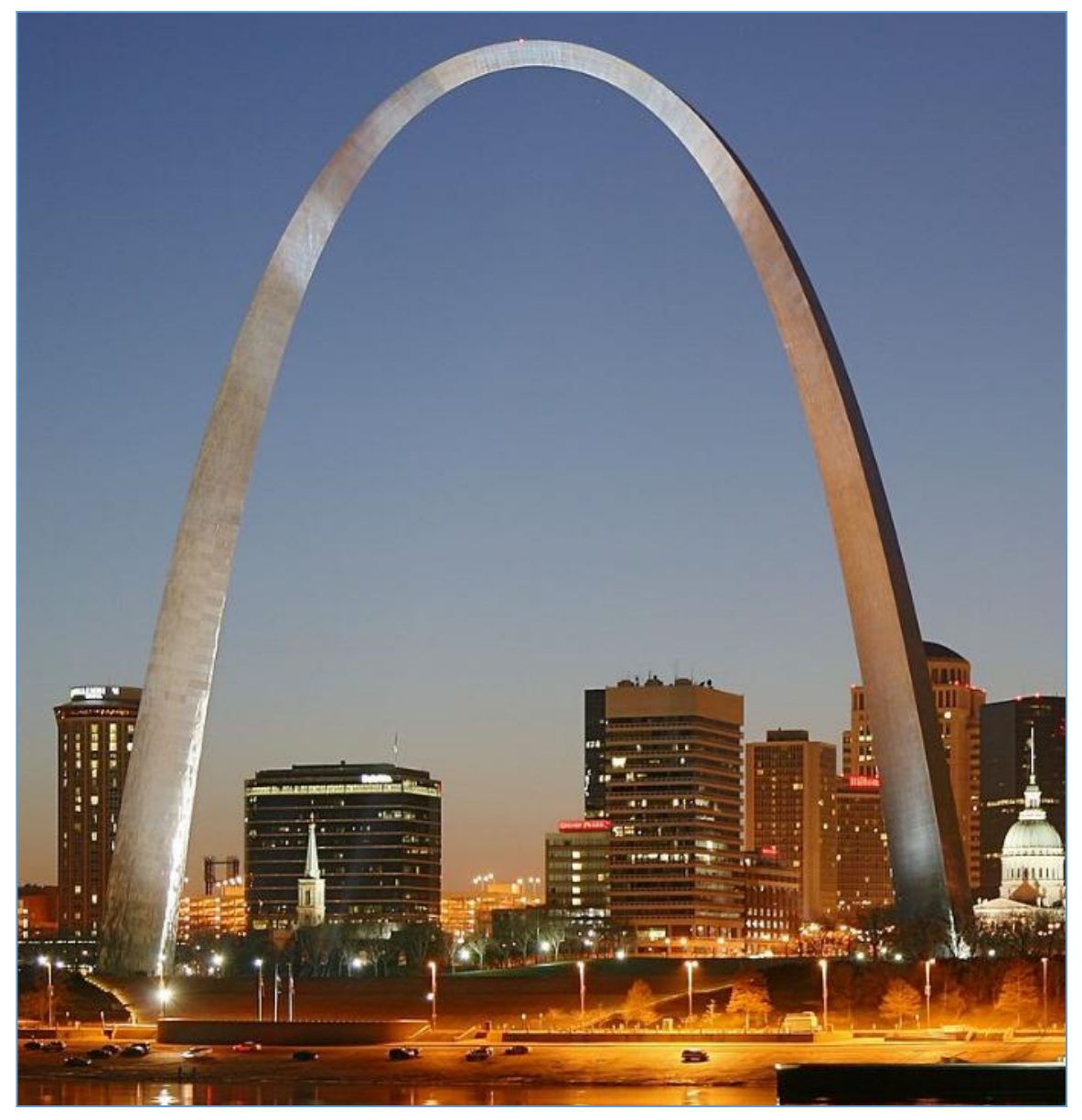

**Рис. 1.** Арка в Сент-Луисе в виде перевернутой цепи (**https://en.wikipedia.org/wiki/Gateway\_Arch**)

**.** 

<sup>6</sup> Если смотреть на эту арку с другого, восточного берега реки, то на водной поверхности можно видеть… провисающую цепь – отражение арки.

У основания арки прописана ее формула в футах:

 $y = 757.7' - 127.7' \cdot ch(x / 127.7'),$ 

В формуле цепной функции фигурирует так называемый *гиперболический косинус* ch*,* состоящий их двух экспонент: ch(x) =  $(e^{x} + e^{-x})/2$ . В нотации пакета Mathcad он обозначен как cosh. Если в этой формуле плюс между экспонентами заменить на минус, то мы получим *гиперболический синус* (sinh или sh — см. рис. 10 ниже), присутствующий в формуле производной цепной функции. Во второй же производной снова появится гиперболический косинус. Эта особенность (cos-sin-cos-sin…) и другое роднит обычные тригонометрические и гиперболические тригонометрические функции.

На рисунке 2 показан расчет и графическое отображение размеров арки Сент-Луиса в более привычных для нас метрах с опорой на вышеприведенную формулу в футах.

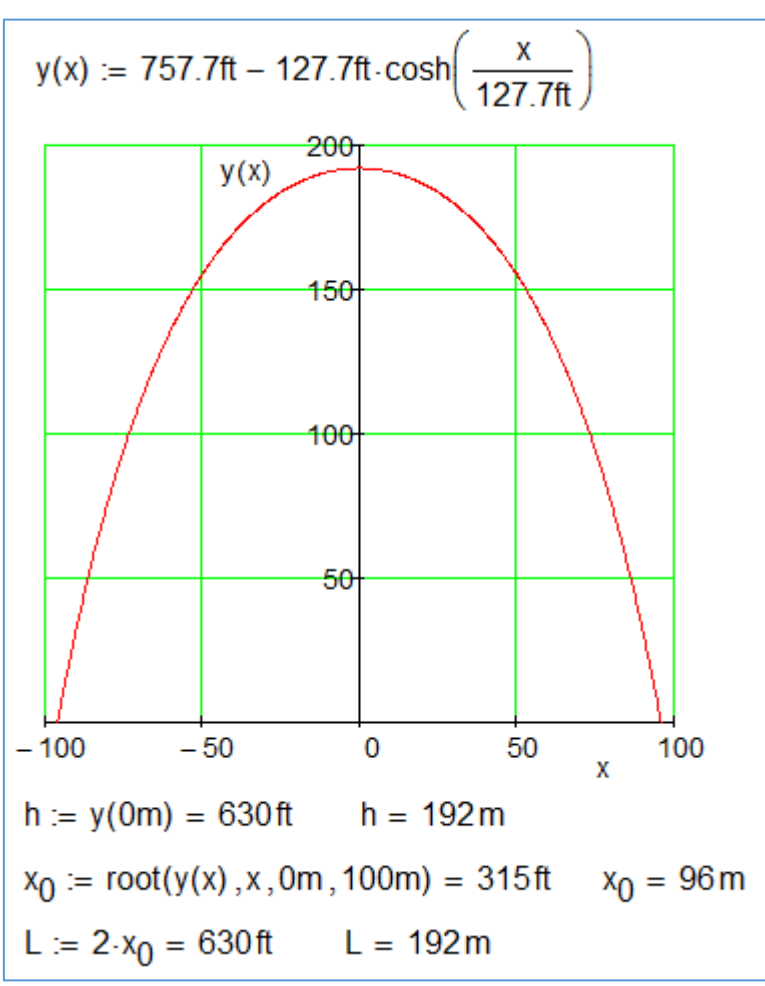

**Рис. 2.** Расчет геометрии арки города Сент-Луиса в среде Mathcad

На рисунке 2 не только построен график функции, прописанной на арке Сент-Луиса, но и определена ее высота (значение функции  $y(x)$  при  $x = 0$ ) и "шаг" арки – расстояние L между ее опорами на поверхности земли. Арка вписывается в квадрат со стороной 630 футов<sup>7</sup> (210 ярдов или 192 метра: ярдов точно, а метров – приблизительно).

 7 630 футов — это некое магическое число. Есть проект возведения в Нью-Йорке колеса обозрения с таким диаметром. Многие небоскрёбы в Америке имеют именно такую высоту. Попытки авторов разгадать с помощью Интернета загадку 630 футов не увенчались успехом. Может быть, читателям это удастся.

Традиционная (каноническая<sup>8</sup>) форма записи цепной функции, приводящаяся в справочниках, такая  $y = a \cdot ch(x / a)$ . Она лаконична, но не совсем удобна в практических расчетах, которые будут описаны ниже. Мы будем работать с другой формулой цепной функции, имеющей один аргумент х и три параметра, задающих не только ее форму, но и ее положение относительно выбранной системы координат.

Ha авторском сайте по адресу http://twt.mpei.ac.ru/MCS/Worksheets/chain.xmcd размещен сетевой интерактивный открытый расчет провисания цепи, отображенный на рис. 3. При создании этого расчета была использована функция вида  $y = h + a \cdot ch((x - x_0)/a)$  – 1), в которой  $x_0$  — это точка на оси х, где цепная функция имеет либо минимум (провисающая цепь — см. рис. 3), либо максимум (арка<sup>9</sup> — см. рис. 1 и 2); h — это значение цепной функции при  $x_0$  (минимальное или максимальное ее значение — высота арки, например). Параметр же а характеризует вид цепной линии: при  $a > 0$  — это провисающая цепь, при  $a < 0$  — арка. Цепь будет стремиться к прямой линии, если ее сильно натянуть с двух концов: вспомним струнные музыкальные инструменты. А еще можно вспомнить... кирпичную кладку, горизонтальные межкирпичные линии которой (зазоры с застывшим раствором) это строго говоря не отрезки прямых, а отрезки... цепной линии. Ведь при кладке кирпичной стены каменщики строго горизонтально натягивают бечеву (веревочку) для контроля ровности укладки кирпичей. Но эта бечева все-таки слегка провисает. Натягивается же эта веревочка перекидыванием ее либо через блок, либо через гладкий цилиндрический стержень с подвешиванием груза. Этот горизонтальный конец веревочки может служить заодно и для контроля вертикальности кладки кирпичной стены. Тут, кстати, "всплывает" еще одна экспонента - сила трения каната о цилиндр, на который накинут или намотан канат, пропорциональна экспоненте от угла намотки. Эту закономерность интуитивно использовали еще в люевности, пришвартовывая корабли к пристани. Формулу же с экспонентой вывел великий Эйлер.

Сайт, показанный на рисунке 3, требует от посетителя ввести значения высот подвеса цепи на двух опорах (мачтах ЛЭП — см. начало этой статьи со "страшной электротехнической историей"): высоты h<sub>1</sub> и высоты h<sub>2</sub>, значение расстояния между опорами по горизонтали L и значение длины цепи S. По этим данным определяется геометрия цепи, в частности, значение h минимального зазора между цепью и нулевой отметкой (землей или водой в реке). Дополнительно рассчитываются значения углов  $\alpha_1$  и  $\alpha_2$ , при которых наша цепи будет тянуть опоры. Эти углы нам пригодятся при решении задачи о цепи с подвешенным грузом (см. ниже). Задача сводится к

<sup>&</sup>lt;sup>8</sup> Каноническая в том смысле, что выбрана такая система координат, при которой в формуле остался всего лишь один параметр а. Остальные два параметра при этом становятся равными нулю. В формуле арки города Сент-Луиса оставлены два параметра, прописанные в виде констант: 757.7 и 127.7 футов. В [] была сделана попытка привести кривую второго порядка к каноническому виду, была обсуждена технология трансформации гиперболы, имеющей пять параметров, к каноническому виду, имеющему два параметра. Каноническая запись параболы также имеет один параметр p:  $y = 2p \cdot x^2$ .

<sup>&</sup>lt;sup>9</sup> На арке город Сент-Луис лучше было бы прописать нашу формулу, из которой четко была бы видна высота арки и ее ширина (полуширина) у основания. У левого основания балки можно было бы двумя стрелками (горизонтальной и вертикальной) зафиксировать начало координат. Сейчас же начало координат находится на земле под точкой максимальной высоты арки.

решению системы трех уравнений с тремя неизвестными — параметрами  $x_0$ , h и a, формирующими цепную функцию. Первое уравнение — это абсцисса точки крепления цепи у левой опоры, второе уравнение — абсцисса точки крепления цепи у правой опоры и третье уравнение — это формула длины кривой $^{10}$ .

 $\overline{\phantom{a}}$  $^{10}$  Это уравнение и его вывод также несложно найти в книгах и Интернете. В подынтегральном выражении ясно просматривается теорема Пифагора. В случае с цепной линией его можно упростить, избавившись от определенного интеграла на отрезке от 0 до L. Но мы не будем этого делать, оставляя "первородный" вид выражения. Так будет лучше в образовательных целях.

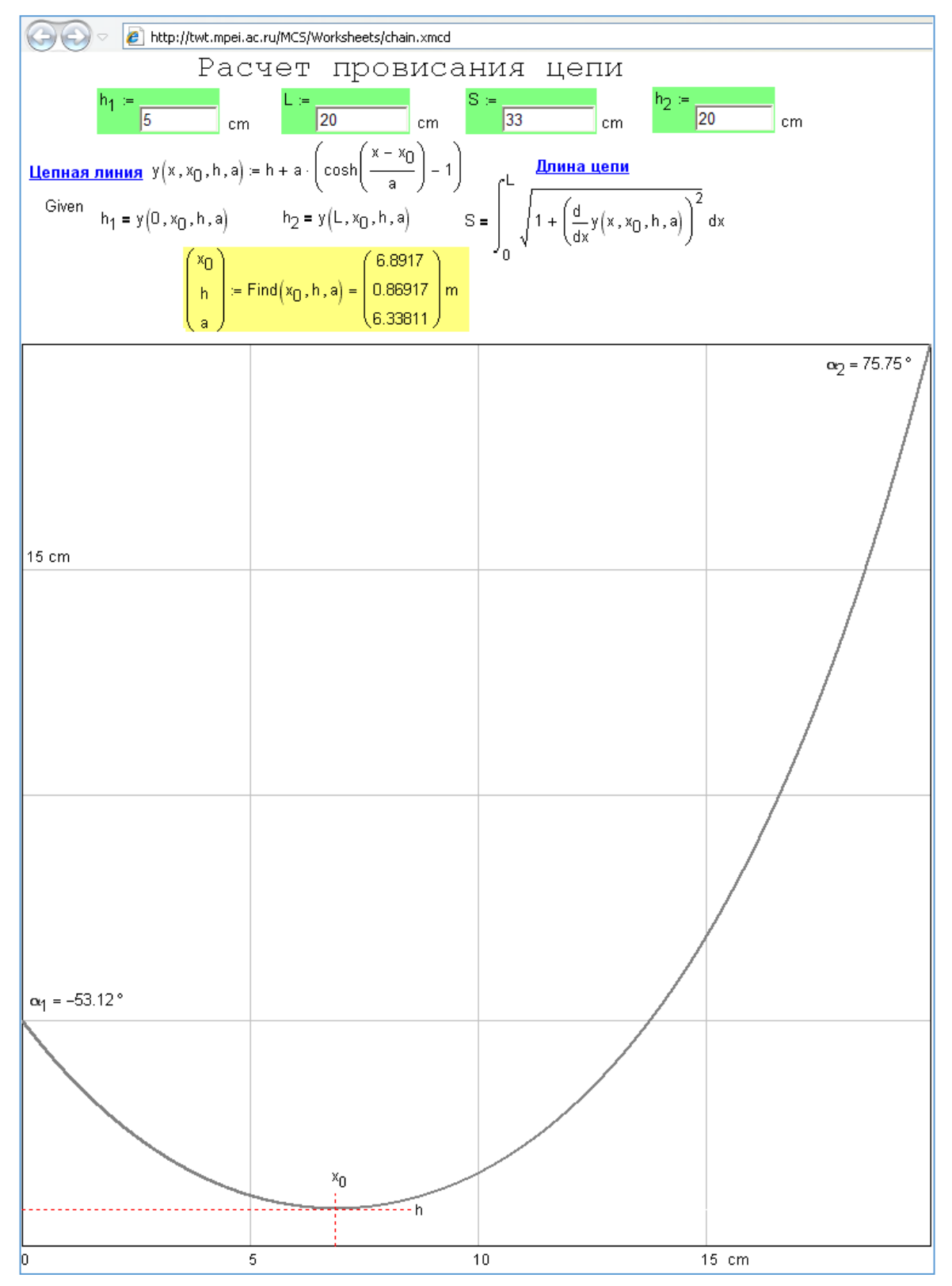

**Рис. 3.** Сайт для расчета провисания цепи

На в расчете, показанном на рисунке 3, был использован блок Given—Find (Дано-Найти). При этом не показано задание первого предположения – оно запрятано в скрытой области. Решение проверяется прикладыванием к кривой линии на графике, прорисованной в правильном масштабе реальной металлической цепи. На рисунке 4 показана такая проверка — распечатка расчета, отображенного на рис. 3, вставка распечатки в деревянную рамку, к которой прибита контрольная цепь. Такое "произведения изобразительного искусства" висит в кабинете одного из авторов и привлекает внимание многих математиков и нематематиков. Этот сайт можно использовать для обсчета "страшной истории", приведенной в начале статьи. Для этого необходимо ввести в расчет "зимнее" и "летнее" значения длины провода и подсчитать "зимний" и "летний" зазоры над рекой. Но необходимо также учитывать и линейное удлинение провода за счет собственного веса, которое в свою очередь также зависит от температуры провода. Так что тут не так все просто.

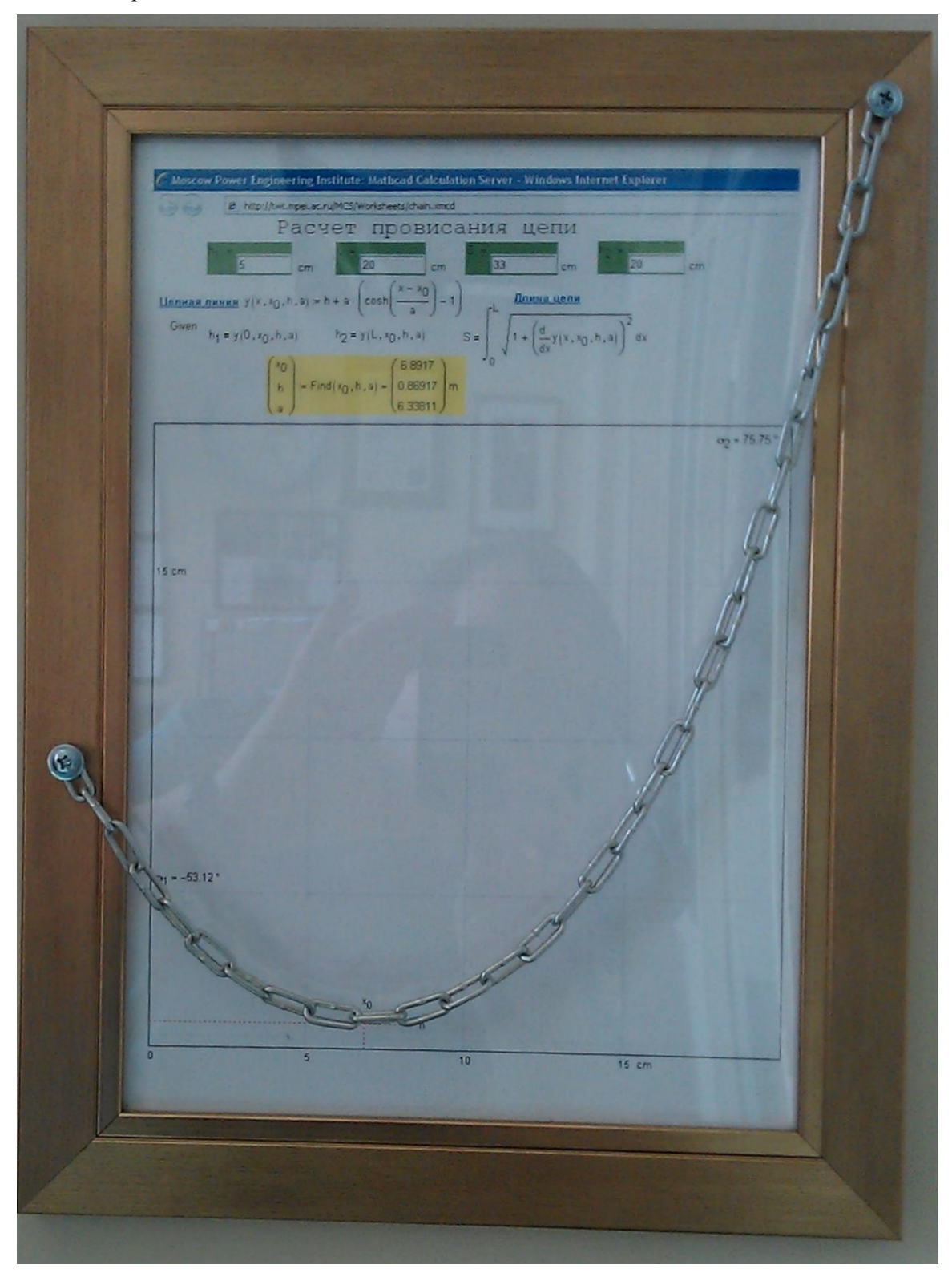

**Рис. 4.** Реальная и виртуальная цепи

Второе авторское "произведение изобразительного искусства", также связанное с цепной линией, показано на рис. 5. Этот цепной (висячий) мост был нарисован так [2]. Когда появилась версия Mathcad со встроенной функцией odesolve, то авторы сразу попытались протестировать ее на такой простой краевой задаче: даны четыре точки крепления цепи моста (0-0 — земля, 2-5 первый пилон, 9-5 — второй пилон и 11-0 — земля на другом берегу реки), необходимо определить форму цепи, отвечающей такому ее свойству: вторая производная равна самой функции (вторая производная гиперболического косинуса равна гиперболическому косинусу). Решение этой задачи (a — численное и b — аналитическое) показано на рис. 5 с графическим отображением на плоскости, а на рис. 6 в объеме. На рисунке 6 прорисованы "две цепи" с четырьмя точками крепления у каждой с добавлением тумана<sup>11</sup>, перспективы, полотна дороги с разделительной линией, узлов крепления вертикальных канатов и… парящего орла. Сами вертикальные канаты не нарисованы и вот почему. Цепь (канат) подвесного моста имеет форму не цепной функции, а уже упоминавшейся нами параболы. В этом случае нагрузки от полотна дороги на вертикальные канаты при их равномерном расположении вдоль моста будут одинаковыми. Так что на рисунке 6 мы видим пока только строящийся мост, к которому на понтонах подвели полотно проезжей части и к которому еще только собираются крепить вертикальные канаты определенной длины так, чтобы цепь изменила свою форму с цепной функции на параболу<sup>12</sup>. Строго говоря, цепная функция и парабола – это две различные кривые, графики которых никогда не совпадут. Но, как известно, все бесконечно дифференцируемые функции (а к ним относится и цепная функция) могут быть представлены в виде бесконечной суммы степенных функций. Такое представление называется рядом Тейлора. Таким образом, если в разложении a∙ch(x/a) = a∙ [1 +  $(1/2!)$ ⋅(x/a)<sup>2</sup> + (1/4!)⋅ (x/a)<sup>4</sup> + (1/6!)⋅ (x/a)<sup>6</sup> + ...] учитывать только первые два слагаемых, то с некоторой погрешностью цепная линия приближается к параболе. Очевидно, что погрешность тем меньше, чем ближе точка х к нулю и чем больше по модулю параметр а. Указанные различия

**.** 

 $11$  Туман, перспектива и освещение — это основные инструменты повышения объемности трехмерных объектов на плоском дисплее компьютера или на листе бумаги.

<sup>12</sup> «*... Другой способ начертить искомую параболу на призме состоит в следующем. Вобьём в стену два гвоздя на одинаковой высоте над горизонтом и на таком расстоянии друг от друга, чтобы оно равнялось двойной ширине прямоугольника, на котором желательно построить параболу; между одним и другим гвоздём подвесим тонкую цепочку, которая свешивалась бы вниз и была такой длины, чтобы самая низкая точка её находилась от уровня гвоздя на расстоянии, равном длине призмы. Цепочка эта, свисая, расположится в виде параболы, так что, отметив её след на стене пунктиром, мы получим полную параболу, рассекаемую пополам перпендикуляром, проведённым через середину линии, соединяющей оба гвоздя. Галилео Галилей. «Беседы и математические доказательства…». 1638 год.*

*Однако мэтр ошибался. Между параболой и линией провисшей цепи будет небольшое различие. Лишь полвека спустя Иоганном Бернулли, Готфридом Лейбницем и Христианом Гюйгенсом было выведено уравнение цепной линии. В нём участвует параметр, изменяя который можно получать различные кривые провисания цепи. Возникновению самого названия "цепная линия" мы обязаны Гюйгенсу*.» (Читать полностью: http://www.etudes.ru/ru/etudes/catenary). Кстати, если студентам на занятиях по математике, физике или информатике показать реальную провисающую цепь (авторы всегда делают это перед чтением данной лекции-статьи) и спросить их, какой формулой она описывается, то студенты, вторя Галилею, хором ответят, что это парабола. Еще один способ показать цепную линию – это натянуть мыльную пленку внутри проволочного кольца и разместить его горизонтально. Пленка провиснет и примет форму *катеноида* – поверхности, образуемой вращением цепной линии.

хорошо видны на рис. 27. На рисунке 28 показано, как пакет Mathcad работает с рядом Тейлора на примере цепной функции.

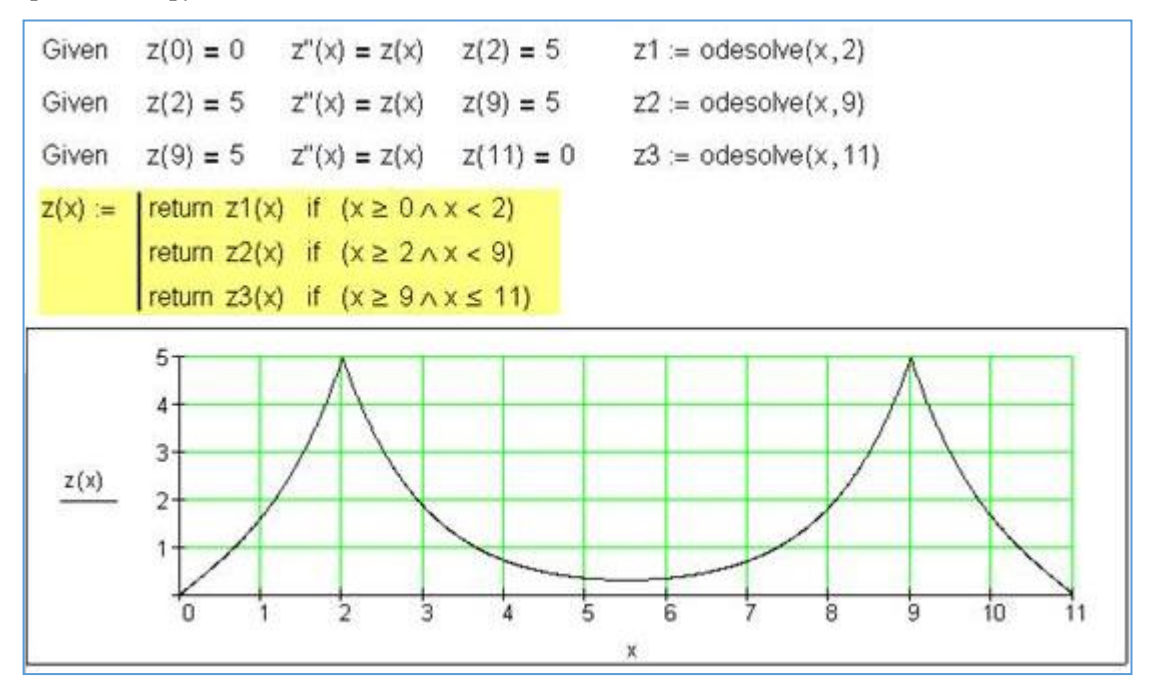

a)

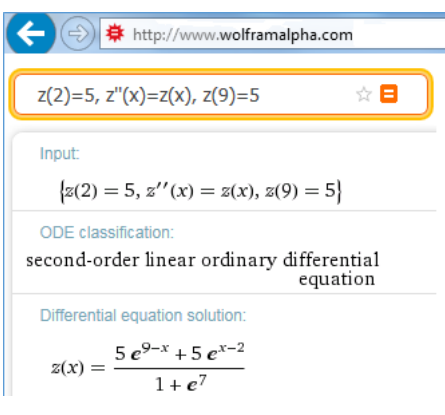

**Рис. 5.** Решение задачи о виртуальном висячем мосте:

a) численное решение в среде Mathcad 15 для трех пролетов,

b) аналитическое решение на сайте фирмы Wolfram для центрального пролета

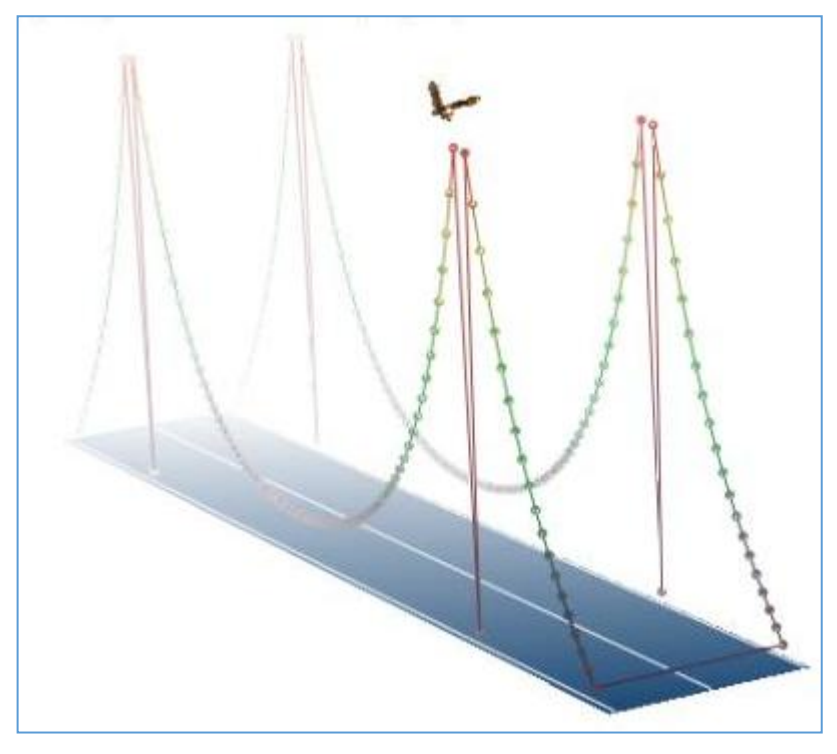

**Рис. 6.** Виртуальный висячий мост

Вот такие не только эстетические, но и "инженерно-математические" чувства возникают при любовании "произведениями изобразительного искусства", показанными на рис. 1, 4 и 6.

Провисающая цепь имеет еще одно интересное свойство — ее вид никак не зависит от массы цепи. Так что и тонкий шнур (бечева каменщика) и массивная цепь будут одинаково провисать, если у них одинаковые длины и точки крепления. В связи с этим на ум приходит еще один знаменитый физический закон с элементами парадоксальности — скорость падения тела в вакууме одинаковая и для перышка и для кирпича [3].

Задача о провисании цепи, которую мы только что описали, довольно тривиальна. А вот более сложная и более "свежая" задача. Она возникла во время прогулки одного из авторов по дачному участку, где висят электрические провода, натянутые между столбами. Так вот, на одном проводе был подвешен… кирпич для того, чтобы ветер сильно не раскачивал оголенный электрический провод, и он не задевал соседний. Мысли автора тут же переключились с кирпича на… подвесную канатную дорогу, и сразу возникла идея обсчитать все это и создать такую анимацию: на двух столбах высотой  $H_1$  и  $H_2$  подвешен абсолютно гибкий трос (канат, цепь) длиной S и удельной (линейной) массой q<sub>c</sub>, вдоль которого скользит груз массой G. Как будет меняться форма этого каната и какие силы будут действовать на канат в точках опоры и в точке крепления груза?

Начнем же мы решение задачи о подвесной канатной дороге с более простой задачи – с *задачи об оптимальной провисающей цепи*.

На рисунке 7 показан численный поиск длины цепи (s) с заданной линейной массой  $(g<sub>c</sub>)$ , которую подвесили на двух опорах на одной высоте и на расстоянии L друг от друга и которая будет иметь наименьшую силу разрыва (F) в точках подвеса. Если длину цепи увеличивать, то эта

сила будет расти за счет веса цепи (вертикальная составляющая силы разрыва F<sub>v</sub>). Если же цепь укорачивать, то эта сила будет расти, за счет силы натяжения цепи (горизонтальная составляющая силы разрыва F<sub>x</sub>).

Для решения этой задачи нужно связать силу разрыва цепи F в точке подвеса и длину цепи s, т.е. создать функцию F(S), построить для наглядности ее график и определить значение s, при котором эта функция будет иметь минимальное значение. На рисунке 7 задаются три функции пользователя: цепная функция у, ее производная<sup>13</sup> у по х и функция длины цепи s., Величина х это расстояние от левой опоры. Задача сводится к формированию вспомогательной функции a(s) через численный поиск нуля функции S-Sc (L, a) — через решение уравнения S=Sc(L, a). Далее формируется вспомогательная функция  $\alpha(S)$ , связывающая значение угла крепления цепи у правой опоры, и сама целевая функция оптимизации F (S), по которой строится график и у которой уточняется минимум точка, где значение производной равно нулю.

<sup>13</sup> Тут правильнее было бы написать "частная производная", т.к. функция у имеет не один, а целых три аргумента. Это человек считает, что функция у имеет один аргумент x (расстояние по горизонтали от левого подвеса цепи) и два параметра L (расстояние между точками подвеса цепи) и а ("крутизна" цепной линии). Для пакета Mathcad все эти переменные также являются аргументами функции. Если, например, спросить у студентов, чему равна производная от функции х<sup>n</sup>, то 99 студентов из ста скажут, что не знают или назовут выражение  $n x^{n-1}$ , и только один сообразит, что нужно уточнить, по какой переменной ведется дифференцирование - по х (степенная функция) или по n (показательная функция).

$$
y(x, L, a) := a \left( \cosh\left(\frac{x - \frac{L}{2}}{a}\right) - 1 \right) \quad \text{Llenuaa } \phi \text{yukuyra}
$$
\n
$$
y'(x, L, a) := \frac{d}{dx} y(x, L, a) \rightarrow \sinh\left(\frac{x - \frac{L}{2}}{a}\right) \quad \text{Промаводная цепной функцим}
$$
\n
$$
S_{C}(L, a) := \int_{0}^{L} \sqrt{1 + y'(x, L, a)^{2}} dx \quad \text{Дпина цени}
$$
\n
$$
L := 1m \quad m_{C} := 1 \frac{\text{kg}}{n} \quad \text{Mcxogные данные}
$$
\n
$$
a(S) := \text{root}(S - S_{C}(L, a), a, 0.1m, 10m)
$$
\n
$$
\alpha(S) := \text{atan}(y'(L, L, a(S))) \quad \text{Yron наклона цени у правого поднесa}
$$
\n
$$
F(S) := \frac{F_{y}(S)}{\sin(\alpha(S))} \quad S := L + \frac{L}{100}, L + \frac{L}{100} + \frac{L}{300} \dots 2L
$$
\n
$$
\frac{2.5}{\frac{\text{kgf}}{\text{kgf}}} \quad \text{1.5}
$$
\n
$$
\frac{F(S)}{1.2} \quad \text{1.4} \quad \text{1.6} \quad \text{1.8}
$$
\n
$$
S_{opt} := \text{root}\left(\frac{d}{dS}F(S), S, L + \frac{L}{1000}, 2L\right) = 1.258m \quad \frac{S_{opt}}{L} = 1.258
$$

Рис. 7. Создание функции пользователя с опорой на функцию Find

Аналитическое (символьное) решении задачи об оптимальной цепи можно найти на сайте https://www.ptcusercommunity.com/thread/126010. Оно показывает, что число 1.258 (отношение длины оптимальной цепи к расстоянию между точками ее крепления на одном уровне) можно считать некой математической константой и дать ей имя  $\pi_c$  (цепное (a catenary, a chain) число  $\pi$ ). Можно начать гонку - высчитывать максимальное количество чисел в этой константе наподобие того, как это делается в отношении "кругового" числа  $\pi$ : 3.142 (отношение длины окружности к ее диаметру).

Примечание. После написания этого фрагмента статьи был сделан поиск в интернете по ключу "1.258 catenary", который привел к публикации [4], в которой уже фигурирует константа

1.258. Так что мы немного опоздали с приоритетом на эту константу. В другой публикации этого же автора обсуждается оптимальная форма купола в виде катеноиды - поверхности цепной функции, полученной вращением оптимальной перевернутой цепной линии (арки) вокруг оси Y  $[7]$ .

Теперь преступим к более сложной задаче - к задаче о канатной подвесной дороге с грузом. При этом точки крепления троса (цепи) могут находиться на разных уровнях,

Формулировку этой задачи вывесил на форуме пользователей пакета Mathcad (РТС Community - https://www.ptcusercommunity.com/community/mathcad) один финский студент, дипломная работа которого была связана с этой инженерной задачей. Это обычная современная практика — инженер, получив новое задание, сразу ищет аналогичные решения [5], учась не на своих, а на чужих ошибках. Студент же в такой ситуации ищет так называемую "рыбу" — уже выполненное кем-то учебное задание. В эпоху интернета это делать стало намного проще, прося о помощи аудиторию социальных и профессиональных сетей. В [5] сделана попытка ну не борьбы с такой формой списывания (это сизифов труд), а попытка перевести это явление в цивилизованное русло.

Ясно, что мы тут будем иметь дело уже с двумя цепными функциями, "подвешенными" между каждым из столбов и точкой подвеса груза. Если вес груза увеличивать, то эти кривые будут спрямляться и задача будет существенно упрощена. Если же вес груза уменьшать до нуля, то эти две цепные линии должны слиться в одну, которую мы обсчитали ранее (см. рис. 3). Задачу о подвесной канатной дороге с грузом, рассекающим цепную линию на две отдельные, можно свести к решению системы девяти уравнений, четыре из которых учитывают геометрию, а пять баланс сил и моментов сил (см. схему на рис. 8).

Вот эти уравнения.

- геометрия:

- 1. Сумма длин двух ветвей (частей) цепи равна заданному значению S.
- 2. Левая ветвь цепи крепится у левого столба и заканчивается в точке подвеса груза.
- 3. Правая ветвь цепи начинается в точке подвеса груза и крепится у правого столба.
- 4. Две ветви цепи пересекаются в точке подвеса груза.
- баланс сил:
- 5. Сумма вертикальных составляющих реакции опор ( $F_{v1}$  +  $F_{v2}$ ) равна сумме веса цепи и веса подвешенного груза. Сразу отметим, что две горизонтальные составляющие реакции цепи у опор равны ( $F_{x1} = F_{x2} = F_x$ ), т.к. других "горизонтальных" сил в системе нет.

6 и 8. Если  $F_{x1} = F_{x2} = F_x$  и известны значения производных двух цепных функции в точках опоры, то можно рассчитать значения F<sub>y1</sub> и F<sub>y2</sub>, принимая во внимание, что значение производной — это тангенс угла наклона касательной в данной точке (см. рис. 7, гле был задействован арктангенс для вычисления этого угла).

8. В точке пересечения ветвей цепи вес груза уравновешивается двумя вертикальными силами от левой и правой ветвей цепи. В этом уравнении тоже участвует значения производных, с помощью которых вертикальные составляющие сил выражаются через горизонтальные составляющие.

9. Равенство моментов сил, действующих на систему в точке пересечения ветвей цепи: три силы ( $F_{y1}$ ,  $F_x$  у правой опоры и вес правой ветви цепи) разворачивают систему по часовой стрелке, а три другие силы ( $F_x$  у левой опоры,  $F_{y2}$  и вес левой ветви цепи) разворачивают систему против часовой стрелки. Тут сделано одно допущение, обоснованность которого мы еще обсудим в конце статьи: ординаты центров масс двух ветвей цепи находятся на серединах отрезков 0- $x_0$  (левая ветвь цепи) и  $x_0$ -L (правая ветвь).

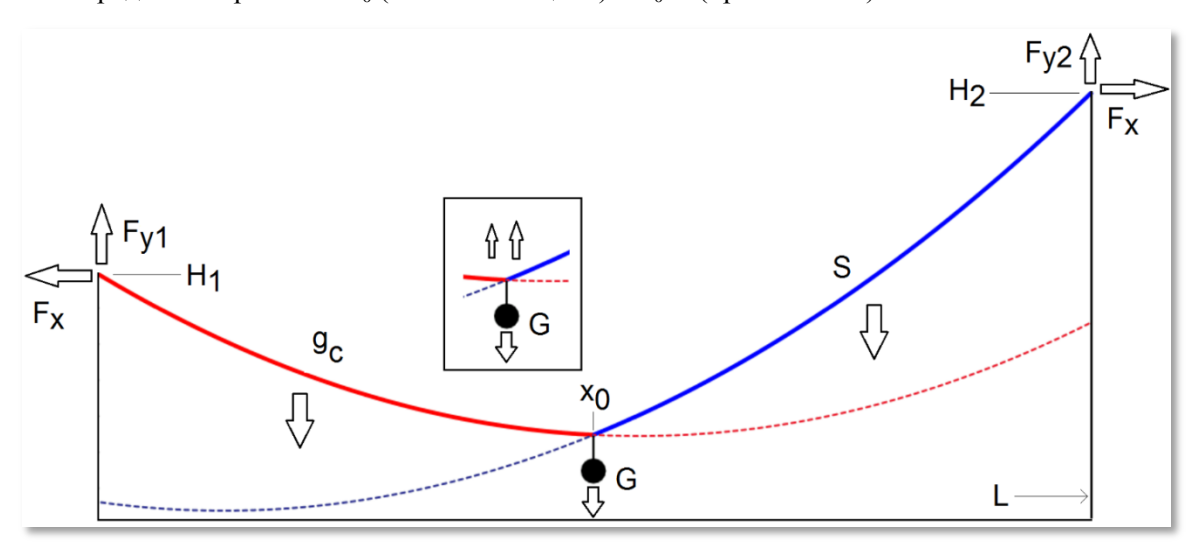

**Рис. 8.** Силы, действующие на подвешенную цепь с грузом

На рисунке 9 показано начало расчетного документа (Mathcad Prime 3) с таблицей исходных данных и двумя функциями пользователя — с самой цепной функцией (у нее один аргумент x и три параметра — h, а и x0 — см. также рис. 3) и ее производной (один аргумент x и два параметра а и  $x_0$ ). Параметры в уравнениях при их вызове будут иметь индексы 1 и 2, отмечающие левую (1) или правую (2) ветви цепи.

| $H_1$                                                                                                    | $H_2$                                           | L   |     |    | $g_c$ |            |  |  |
|----------------------------------------------------------------------------------------------------|-------------------------------------------------|-----|-----|----|-------|------------|--|--|
| (m)                                                                                                    | $\quad\quad (m)\qquad\quad (m)\qquad\quad (kg)$ |     |     |    |       | $(\bm{m})$ |  |  |
|                                                                                                    | $12\,$                                          | 120 | 121 | 50 |       | 60         |  |  |
| $y(x, x0, h, a) = h + a \cdot \left(\cosh\left(\frac{x-x0}{a}\right) - 1\right) \quad y'(x, x0, a) = \sinh\left(\frac{x-x0}{a}\right)$ |                                                 |     |     |    |       |            |  |  |

**Рис. 9.** Исходные данные к задаче о провисающей цепи с грузом

На рисунке 10 показаны девять уравнений, записанных в области ограничений блока **Решить** пакета Mathcad Prime.

 $S = \int_{0}^{x_0} \sqrt{1 + (y'(x, x0_1, a_1))^2} dx + \int_{x_0}^{L} \sqrt{1 + (y'(x, x0_2, a_2))^2} dx$  Длина двух частей цепи<br>  $H_1 = y(0, m, x0_1, h_1, a_1)$  Левая опора  $H_2 = y(L, x0_2, h_2, a_2)$  Правая опора  $y(x_0, x0_1, h_1, a_1) = y(x_0, x0_2, h_2, a_2)$  Точка подвес - - Ограничения - - - - - - - - - $F_{y1} = -F_x \cdot y'(0 \ m, x0_1, a_1)$  Вертикальная реакция левой опоры<br>  $F_{y1} = -F_x \cdot y'(0 \ m, x0_1, a_1)$  Вертикальная реакция левой опоры<br>  $F_{y2} = F_x \cdot y'(L, x0_2, a_2)$  Вертикальная реакция правой опоры<br>  $G \cdot g = F_x \cdot (y'(x_0, x0_2, a_2) - y'(x_0, x$ 

**Рис. 10.** Система уравнений в задаче о провисающей цепи с грузом

На рисунке 11 показаны три графика, отображающие провисающую цепь при трех положениях груза: при  $x_0=5$  м,  $x_0=60$  м и  $x_0=115$  м. Пунктиром отмечены продолжения двух ветвей цепной линии.

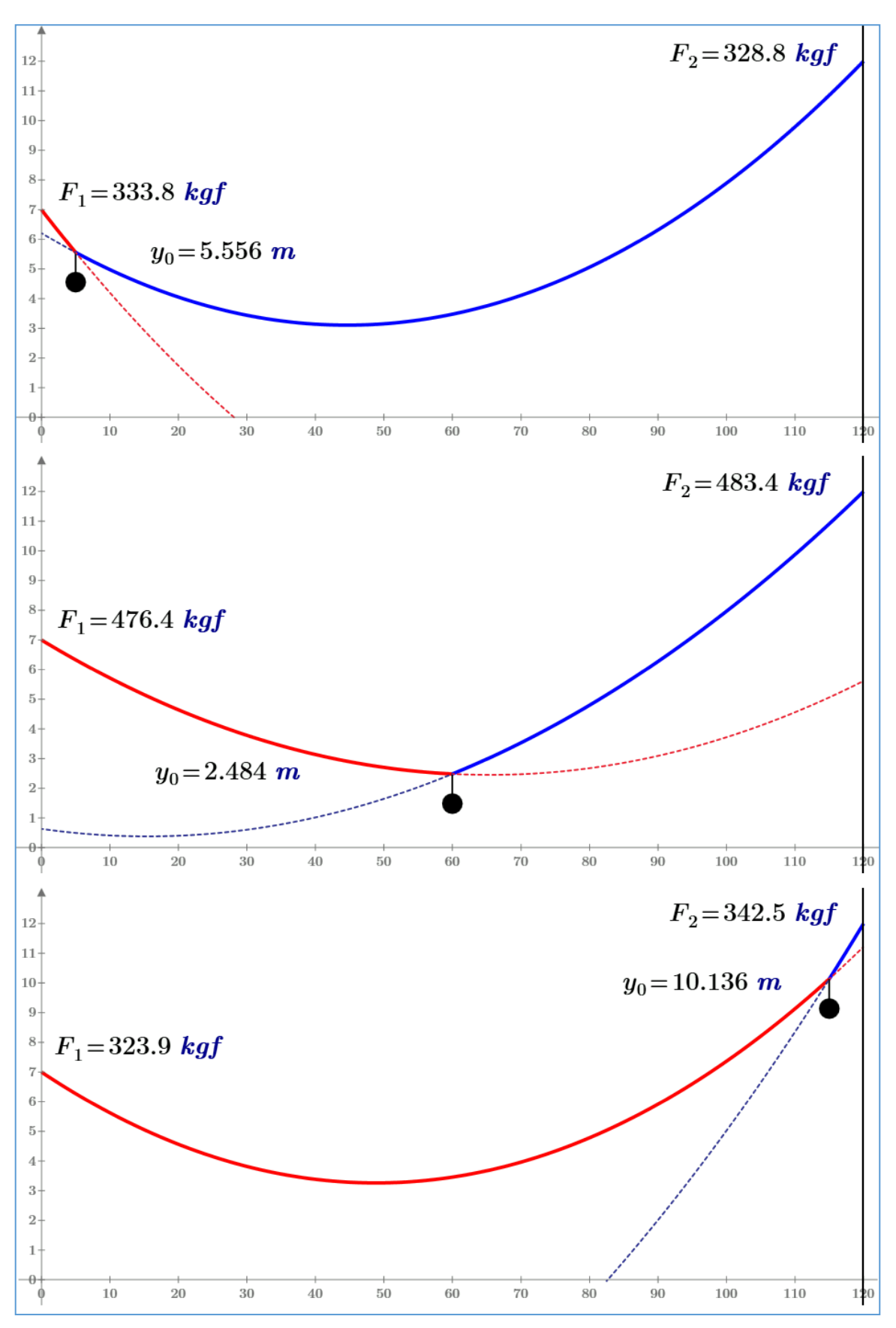

**Рис. 11.** Форма провисающей цепи при трех положениях груза (пропорции осей не соблюдены) На рисунке 12 показан кадр анимации движения груза вдоль оси ординат.

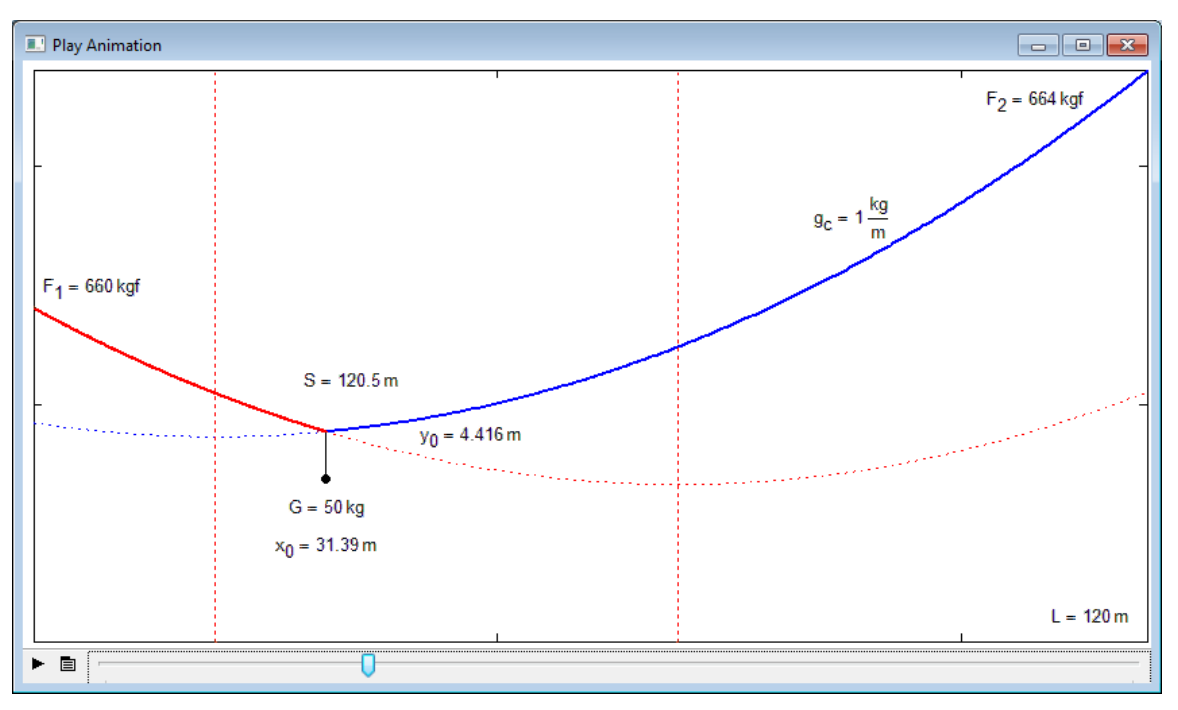

**Рис. 12.** Кадр анимации движения груза, подвешенного на цепи

Созданная математическая модель не будет работать при нулевой массе цепи ( $q_c=0$ ), т.к. в этом случае уравнения цепной функции (см. рис. 9) нужно будет менять на уравнения прямой линии. Да и такая невесомая цепь должна иметь нулевое сопротивление разрыву. Но модель должна работать при нулевой массе груза (G=0) и выдавать результат, аналогичный тому, что дан на рис. 3. На рисунке 13 показан кадр анимации движения нулевого груза с двумя слившимися ветвями цепи.

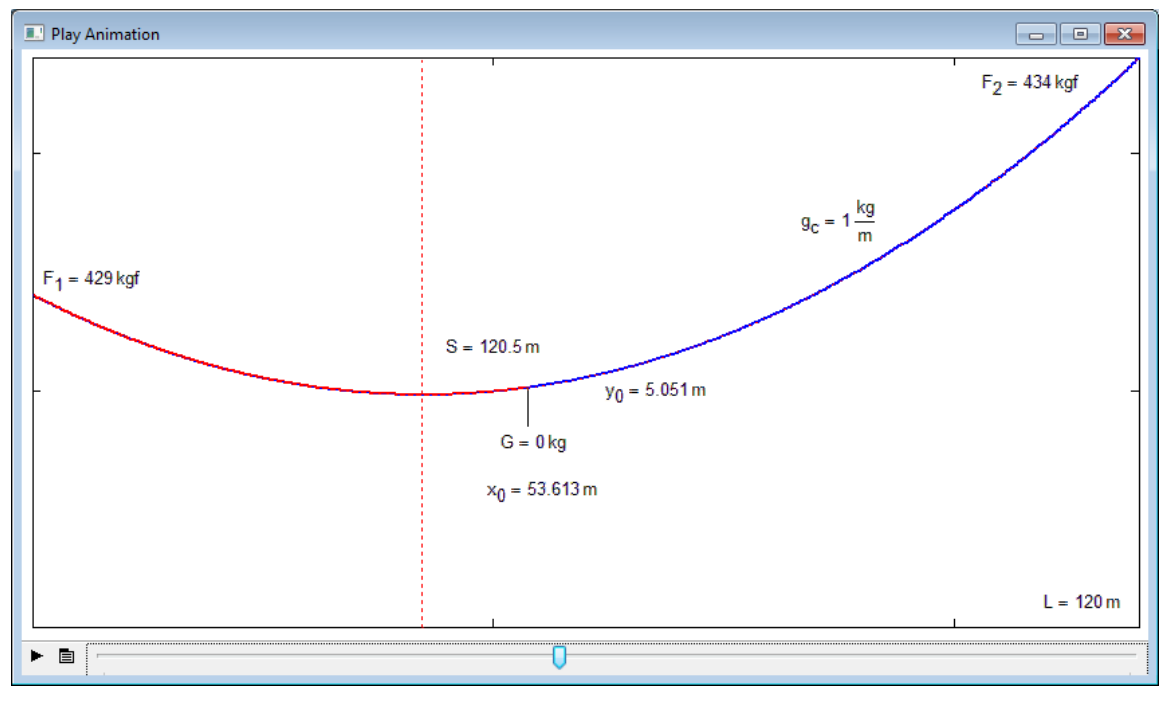

**Рис. 13.** Тестирование модели канатной дороги с нулевым грузом — все ОК.

Но если груз оказывается вблизи левого или правого столба, то при нулевом весе груза две ветви цепи расходятся, что связано с допущением в девятом уравнении (баланс моментов сил относительно точки подвеса груза), отмеченным выше.

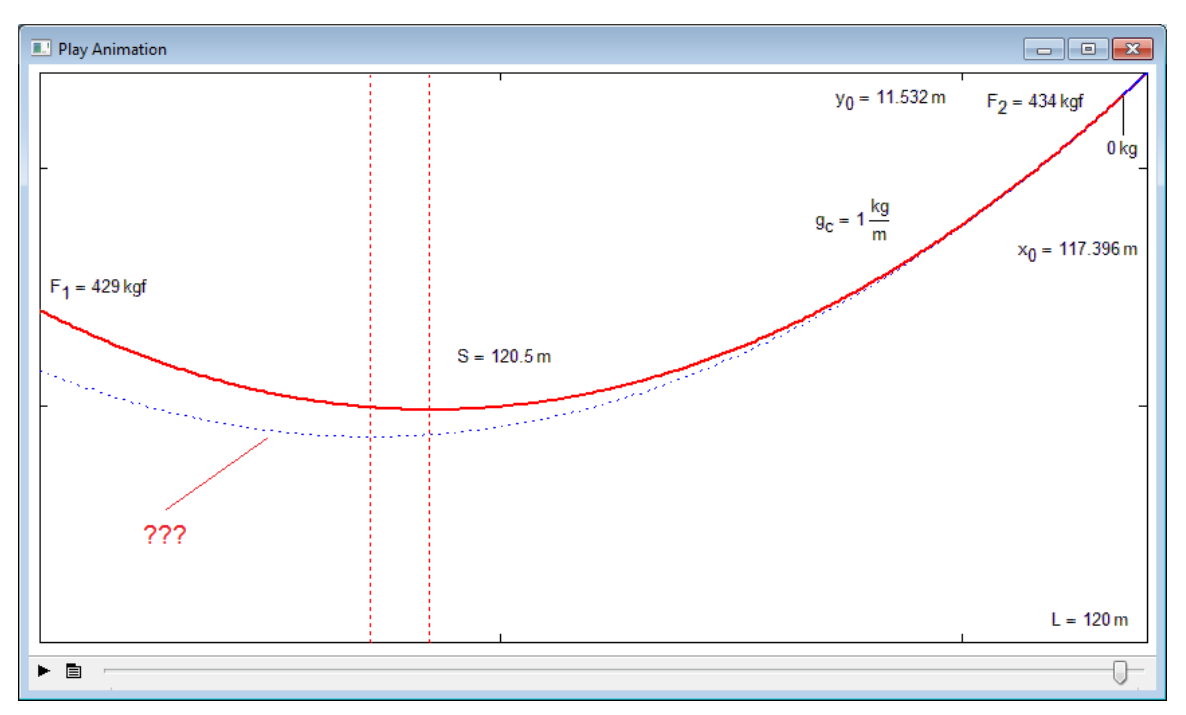

**Рис. 14.** Тестирование модели канатной дороги с нулевым грузом — ошибка у правого края

Рисунок 14 не давал покоя авторам. Вдруг кто-то спроектирует канатную подвесную дорогу с нашим допущением для девятого уравнения баланса моментов сил, и канат порвется. Не успокаивала и мысль о том, что максимальная нагрузка на канат возникает тогда, когда груз находится в середине каната, а не у его краев — см. цифры для  $F_1$  и  $F_2$  на рис. 11. Вспомнилась история, которую рассказывают об одном знаменитом русском механике. Он в студенческие годы устраивался подрабатывать в одно инженерное бюро. Ему в качестве испытания дали проект одного моста и попросили его проверить. Студент сел за работу, нашел в проекте ошибку и побежал в бюро, где закричал: "Этот мост строить нельзя — он разрушиться!". Ему сказали, что этот мост был построен и он разрушился. Студент был принят на работу. Вспомнилось и то, что создатели мостов должны были стоять под ними во время первого испытания моста под максимальной нагрузкой либо ехать с этой нагрузкой по мосту первыми.

На рисунке 15 показано уточненное уравнение баланса моментов сил, в которое было вставлено определение момента сил от веса провисающих ветвей цепи, заданное с помощью цикла с параметром. Цепь разбивается на 1000 элементарных кусочков (элементов) со своим моментом сил, а затем производится суммирование.

$$
\frac{\Delta L}{\cos(\operatorname{atan}(x))} \rightarrow \Delta L \cdot \sqrt{x^2 + 1}
$$
\n
$$
F_{y1} \cdot x_0 + F_x \cdot (H_2 - y(x_0, x_0_1, h_1, a_1)) + \begin{vmatrix} M \leftarrow 0 \cdot kgf \cdot m \\ n \leftarrow 1000 \\ 2L \leftarrow \frac{L - x_0}{n} \\ \text{for } i \in 1..n \\ l \leftarrow \frac{\Delta L \cdot i + \Delta L \cdot (i - 1)}{2} \end{vmatrix}
$$
\n
$$
= F_{y2} \cdot (L - x_0) + F_x \cdot (H_1 - y(x_0, x_0_1, h_1, a_1)) + \begin{vmatrix} M \leftarrow 0 \cdot kgf \cdot m \\ M \leftarrow M + g \cdot \Delta m \cdot l \\ m \leftarrow 1000 \\ n \leftarrow 1000 \\ \text{for } i \in 1..n \\ \text{for } i \in 1..n \\ \text{for } i \in 1..n \\ l \leftarrow \frac{\Delta L \cdot i + \Delta L \cdot (i - 1)}{2} \\ \text{for } i \in 1..n \\ l \leftarrow \frac{\Delta L \cdot i + \Delta L \cdot (i - 1)}{2} \\ \text{for } i \in 1..n \\ M \leftarrow M + g \cdot \Delta m \cdot l \end{vmatrix}
$$

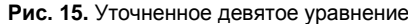

Как известно, уравнения бывают алгебраическими  $\boldsymbol{\mathrm{M}}$ неалгебраическими (трансцендентными), которые в свою очередь делятся на рациональные, иррациональные, логарифмические, показательные и прочие. Уравнения также бывают интегральными (см. рис. 10) и дифференциальными [3]. У нас же получилось некое программное, если так можно выразиться, уравнение. В таком уравнении как минимум один член представляют собой... программный код. Можно, правда, еще подумать немного и заменить сумму на определенный интеграл<sup>14</sup> — см. рис.  $16.$ 

<sup>14</sup> От интеграла же в ряде случаев можно избавиться, взяв его - найдя первообразную подынтегрального выражения: программистское уравнение можно в ряде случаев свести к интегральному, а интегральное к обычному алгебраическому или трансцендентному (неалгебраическому).

$$
M := \begin{vmatrix} M \leftarrow 0 \ kgf \cdot m \\ n \leftarrow 100000 \\ \Delta L \leftarrow \frac{L - x_0}{n} \\ \text{for } i \in 1..n \\ l \leftarrow \frac{\Delta L \cdot i + \Delta L \cdot (i-1)}{2} \\ \Delta m \leftarrow g_c \cdot \Delta L \cdot \sqrt{y'(x_0 + l, x_0^2, a_2)^2 + 1} \\ M \leftarrow M + g \cdot \Delta m \cdot l \end{vmatrix}
$$
  

$$
M := g_c \cdot g \cdot \int_{x_0}^{L} (x - x_0) \cdot \sqrt{1 + (y'(x, x_0^2, a_2))^2} dx = 1817.49257527 \ kgf \cdot m
$$

**Рис. 16.** Замена суммы (программирования) на интеграл в девятом уравнении

Но сумма (рис. 15) предпочтительней интеграла (последний оператор на рис. 16) в русле основной идеи статьи [6], утверждающей, что в формуле должна проявляться ее физикоматематическая суть. В сумме она сразу видна (суммирование моментов сил от элементарных участков цепи M=M+g∙Δm∙l), а в интеграле — нет.

Повторное испытание математической модели нашей подвесной канатной дороги показало, что две кривые цепной функции сливаются в одну и в том случае, когда груз с нулевой массой находится вблизи опоры — сравните рис. 14 с рисунками 17 и 18.

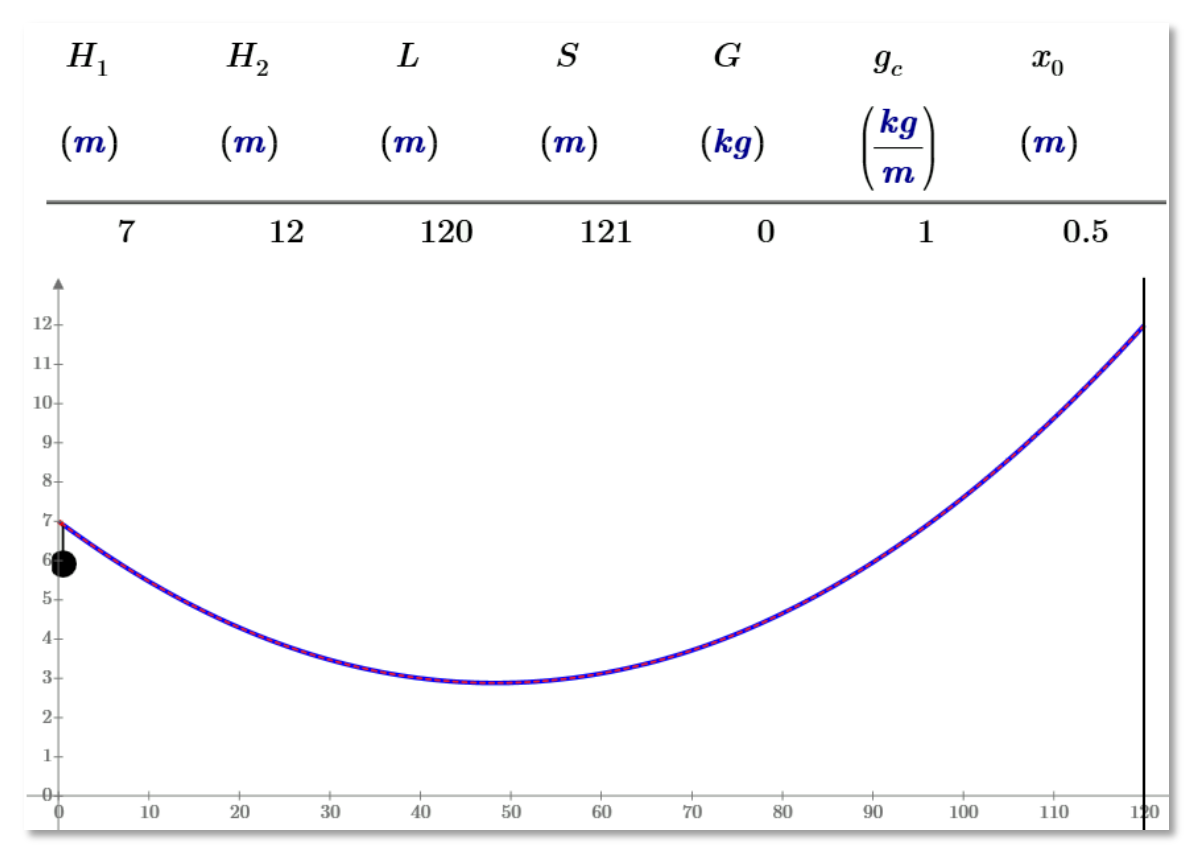

**Рис. 17.** Груз с нулевой массой у левой опоры подвесной канатной дороги

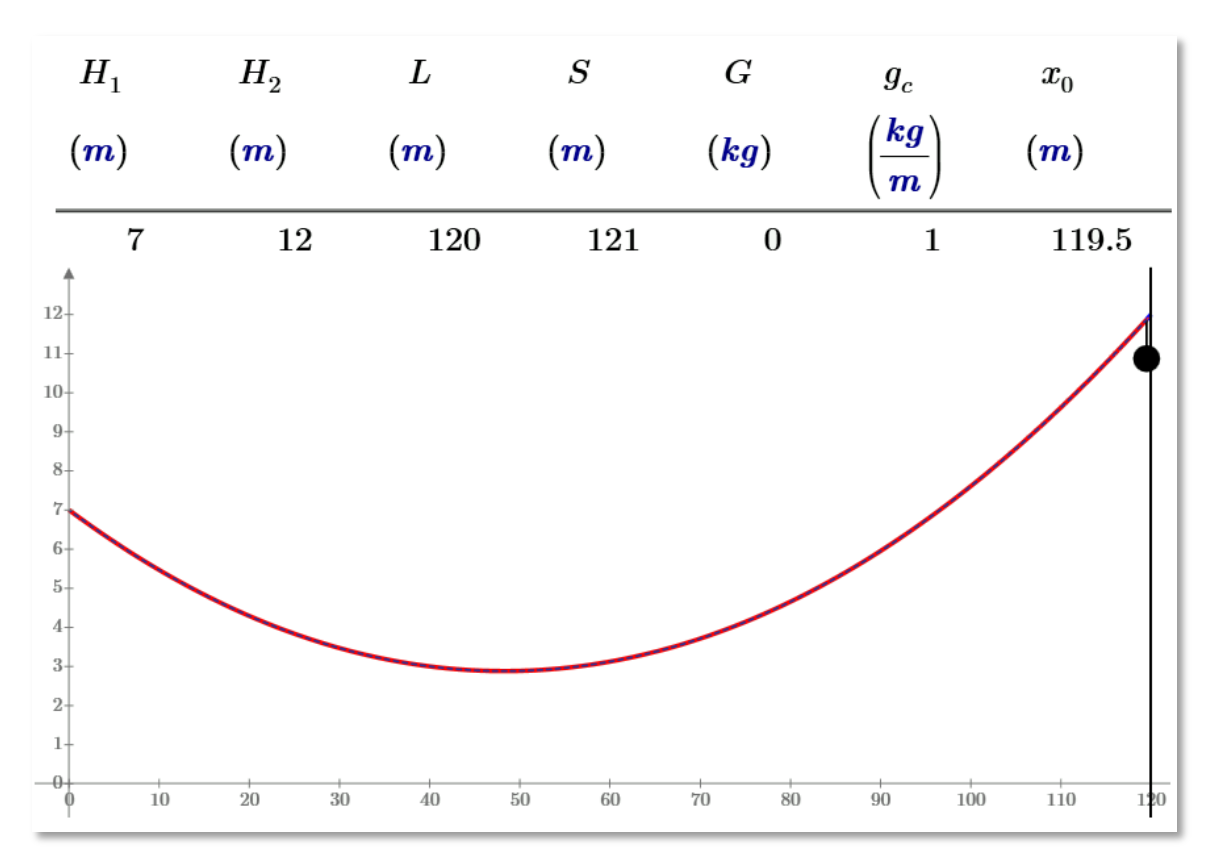

Рис. 18. Груз с нулевой массой у правой опоры подвесной канатной дороги (см. рис. 14) Небольшое, но важное отступление от основной темы статьи.

На рисунках 15 и 16 показаны программы, созданные инструментами Mathcad. Не секрет, что во многих школах и вузах занятия по информатике - это фактически занятия по азам программирования, хотя информатика и программирование - это, как говорят математики множества пересекающиеся, но не совпадающие.

В среде Mathcad можно решать довольно сложные задачи, не прибегая к программированию и выполняя операторы в таком (естественном<sup>15</sup>) порядке – слева направо и/или сверху вниз. Но есть расчетные ситуации, когда этот порядок требуется изменить - выполнить, например, один блок операторов и не выполнять другой. Иногда требуется выполнить какую-то группу операторов несколько раз, чтобы автоматизировать, например, реализацию метода последовательных приближении, который часто используется в инженерной практике<sup>16</sup>. Или как в нашем случае с нагруженной цепью для того, чтобы рассчитать момент силы, приложенного к не

<sup>15</sup> Этот порядок (слева направо) можно назвать естественным, если не учитывать то, что есть письменности (иврит, арабский язык), где пишут справа налево.

<sup>16</sup> Метод последовательных приближении можно применить, если, например, нужно будет в задаче о подвесной канатной дороге рассчитать толщину используемого троса с известным удельным сопротивлением разрыву. Задается толщина троса, рассчитывается его сечение, по которому определяется сила, при которой трос оборвется. Далее рассчитывают максимальную силу, какая будет действовать на трос при его подвесе с грузом на канатной дороге. Если вторая сила окажется больше первой, то толщину троса увеличивают, а расчет повторяют. Если же вторая сила окажется существенно ниже первой, то толщину троса уменьшают. Такие последовательные приближения делают до тех пор, пока не получится приемлемый результат. Это можно делать, повторяя несколько раз данный фрагмент расчета, или вставив в расчет цикл.

совсем стандартному телу<sup>17</sup>. Первый атрибут (неотъемлемый признак) программы в среде Mathcad и не только - это изменение естественного порядка выполнения операторов.

На заре программирования этот порядок изменяли так - вставляли в программный код метки и операторы условного и безусловного перехода к меткам. В среде Mathcad, а также в других современных языках программирования это делается в основном<sup>18</sup> не через метки, а с помощью структурных управляющих конструкций - основных и вспомогательных<sup>19</sup>. При реализации этих конструкций расчетные операторы объединяются в программные блоки - второй атрибут программы. Такие блоки, имеющие, как правило, один вход и один выход, выполняются как единый оператор. В среде Mathcad программные блоки визуально отмечаются вертикальной чертой – сплошной одинарной (Mathcad 15) или двойной пунктирной (Mathcad Prime<sup>20</sup>). Эти линии появляются автоматически при вводе в блок нового оператора (через нажатие кнопки Добавить строку - Add line или | в панели программирования. В среде Mathcad Prime дополнительно справа от операторов блока проводится серая пунктирная линия. Это сделано для упрощения процедуры редактирования программы - для ввода в нее либо нового блока операторов (курсор находится левее серой вертикальной черты), либо для ввода нового оператора в блок (курсор находится правее серой вертикальной черты).

В среде языка программирования Pascal, который многие изучали и изучают в школе и который сейчас практически нигде не используется<sup>21</sup>, начало и конец программного блока фиксируется ключевыми словами begin и end соответственно. В среде Mathcad блок операторов можно также сформировать, вставив операторы в матрицу с одной строкой. Но это недокументированный прием, который, тем не менее, иногда используется для того, чтобы программа (или ее отдельные программные блоки) целиком уместилась на экране дисплея. Так ее лучше анализировать и редактировать.

В среде Mathcad Prime к такому "вертикальному сжатию" программы стали прибегать чаше из-за того, что стало возможным хранить в матрице операторы с разной размерностью (длина и масса, например), что было невозможно в среде традиционного Mathcad 15.

Третий атрибут программы - это локальные переменные - переменные, видимые только в самой программе. В среде Mathcad всех версий, начиная с Mathcad 5, где появилось программирование, локальная переменная задается оператором « (левая стрелка), вид которого

<sup>&</sup>lt;sup>17</sup> В среде Mathcad есть справочник с формулами момента инерции некоторых стандартных тел: цилиндра, конуса, пластины, диска и др.

<sup>&</sup>lt;sup>18</sup> В среде Mathcad не в основном, а всегда.

<sup>&</sup>lt;sup>19</sup> В среде Mathcad основной структурной управляющей конструкцией является цикл while (цикл с предпроверкой). Остальные инструменты программирования (операторы if и for) можно реализовать через oneparop while. Операторы же return, break и continue введены в Mathcad относительно недавно. Они позволяют досрочно прервать выполнение операторов в программном блоке.

<sup>20</sup> При подготовке некоторых рисунков книги этот пунктир заменялся на сплошную линию. Кроме того, вторая линия иногда убиралась.

<sup>21</sup> Это к тезису об отрыве школы от жизни. История повторяется. В старой России в гимназиях учащиеся изучали латынь и древнегреческий. Но на этих языках никто уже не говорил и даже ученые разных стран перестали общаться (переписываться) на латыни, перейдя на немецкий или французский. В новой России продолжают изучать язык Паскаль, хотя его уже никто не использует в практических целях.

(но не его суть) в среде Mathcad 15 можно поменять на "=" или ":=". В среде Mathcad Prime такой опции пока нет.

Из вышеотмеченных трех атрибутов программирования, по правде говоря, атрибутом (неотъемлемым признаком) можно считать только первый - изменение естественного порядка выполнения операторов. Остальные два (блоки операторов и локальные переменные) в программе могут быть, а могут и не быть.

Одна из причин широкой популярности пакета Mathcad состоит в том, что с его помощью пользователи, решая свои рутинные задачи, могли плавно и незаметно входить в прекрасный мир программирования. Многие люди ошибочно считают, что они никогда не смогут написать на компьютере более-менее сложную программу и боятся иметь дело с языками программирования, ограничивая себя несложными расчетами с помощью, например, электронных таблиц. Языки программирования отталкивали от себя многих рядовых пользователей компьютера и тем, что в их среде до выполнения нужных расчетов необходимо было сделать какие-то дополнительные часто непонятные операции. В среде языка Pascal, например, который, повторяем, до сих пор широко используется в школах и ВУЗах для обучения программированию, нужно перед работой с переменными предварительно их задать и определить их тип: логическая (булева), целочисленная, вещественная, вещественная с двойной точностью и т.д. Эта операция была понятна и обоснована во времена, когда память компьютера была одним из лимитирующих параметров при решении задач. Сейчас же проще нарастить память компьютера, чем задавать тип переменных.

Работая в среде Mathcad, рядовой пользователь может решать довольно сложные задачи (решать алгебраические и дифференциальные уравнения [3], строить графики, создавать анимацию, вести сложный статистический анализ [11] и т.д. и т.п.), не прибегая к программированию. И мы уже это отметили. Но этот же пользователь незаметно для себя может постепенно начать использовать некоторые элементы программирования в своих расчетах, обогащая свой арсенал инструментальных средств. Некоторые пользователи, не зная о наличии в среде Mathcad тех или иных встроенных функций, начинают создавать их средствами программирования Mathcad. Так, например, если нужно найти минимальный или максимальный элемент вектора или матрицы, то можно с помощью цикла for с оператором if внутри перебрать все элементы массива и отобрать нужный. А можно вспомнить (или узнать), что в среде Mathcad для этого есть соответствующие встроенные функции min и max.

#### Важное замечание

Программирование нужно не только для того, чтобы с его помощью решать сложные задачи, для которых нет встроенных инструментов. Программирование - это очень мощное средство для развития "ума и сообразительности", своеобразная и очень эффективная "гимнастика" для ума. Обычно этот тезис относят к математике - элементарной (школьной) и вузовской (высшей). Изучив математику, человек, может быть, никогла и не булет решать уравнения и системы уравнений, брать интегралы, вычислять пределы, инвертировать матрицы и определять их ранги. Но, развив посредством математики свой интеллект, человек сможет успешно решать свои житейские и производственные задачи. И, конечно, нужно помнить, что программист – это очень востребованная специальность. Особенно в тех случаях, когда человек приобрел и другую специальность – специальность теплотехника, например.

Многие на досуге любят решать различные головоломки: шарады, ребусы, кроссворды, судоку и т.д. и т.п. Так вот, составление и отладка программы, даже если она не представляет никакой практической ценности – это хорошая головоломка в часы досуга, когда хочется занять свой ум и руки интересной задачей.

Но вернемся к подвесной канатной дороге.

Наши расчеты показывают, что мост или канатную дорогу нужно испытывать не только при максимальной, но и при минимальной (нулевой) нагрузке. И даже при отрицательной нагрузке — см. рис. 19.

| $H_1$             | H <sub>2</sub>   | L   | $\boldsymbol{S}$ | $G\,$                             | $g_c$                                            | $x_{0}$                              |
|-------------------|------------------|-----|------------------|-----------------------------------|--------------------------------------------------|--------------------------------------|
| (m)               | (m)              | (m) | (m)              | (kg)                              | $\boldsymbol{k}\boldsymbol{g}$<br>$\overline{m}$ | (m)                                  |
| $\overline{7}$    | 12               | 120 | 121              | $-50$                             | $\mathbf{1}$                                     | 60                                   |
| $F_2 = 153.8$ kgf | $x0_1 = 29.02$ m |     | $h_1 = 4.145$ m  | $y_0 = 7.4$ m<br>$x0_2 = 78.74$ m |                                                  | $F_1 = 150.8$ kgf<br>$h_2 = 6.211$ m |

**Рис. 19.** Канатная дорога с грузом отрицательной массы

Мы уже подчеркивали особо, что инженер должен решать не просто технические, а технико-экономические задачи. Если, например, под нашей ЛЭП должен проплыть всего лишь раз аномально высокий объект, то можно не строить высокие мачты или не натягивать излишне провода, а... только приподнять их единожды с помощью, например, вертолета<sup>22</sup>. Кстати можно заметить, что у летящего с внешней подвеской вертолета трос тоже прогибается не по прямой, а по цепной линии. И это тоже можно обсчитать, используя подходы, описанные в этой статье.

1

<sup>&</sup>lt;sup>22</sup> Еще одно решение – если по реке плывет ретро-пароход с высокой трубой, то под мостом или линией ЛЭП эту трубу можно временно опускать. Но лучше (защита от дурака) все-таки перекинуть через реку провода достаточно высоко – с запасом.

У девятого уравнения системы была еще одна история. Сначала для решения этой задачи были составлены восемь уравнения, учитывающие геометрию подвесной канатной дороги и балансы только сил (см. выше). Функция Find стала выдавать более-менее правдоподобные ответы, на которых решено было остановиться. Но при анимировании этой модели было замечено, что виртуальный канат как-то странно дергается, а при некоторых положениях груза превращался в... арку. Это насторожило и заставило тщательнее проанализировать математическую модель. Стало ясно, что в ней девять неизвестных и восемь уравнений - система была недоопределена и имеет бесконечное множество решений, заставляющих дергаться анимацию. В этой ситуации функция Find, по идее, должна была возвращать текстовое сообщение о бесконечном числе решений, а не вектор одного из возможных решений, зависящих от первого приближения. Пришлось еще раз вспомнить институтский курс теоретической механики и ввести в систему девятое уравнение, учитывающее баланс моментов сил, с которым пришлось немного повозиться.

Наш расчет можно усложнять, подвешивая на цепь/канат второй, третий груз и ждать, что скорее порвется — реальная цепь или... функция Find, которая на каком-то этапе не сможет решить такую сложную систему уравнений<sup>23</sup>. Усложнение можно вести и в других направлениях. Можно, например, учитывать упругость троса - изменение его длины под действием растягивающей силы, которая, кстати, имеет разное значение в разных точках троса. Можно решать дифференциальное уравнение колебания троса с грузом, вспомнив, с чего начался наш расчет — с дачного электрического провода с подвешенным кирпичом...

#### Дивертисмент

Арка, показанная на рисунке 1, установлена, как уже отмечено, на берегу реки Миссисипи<sup>24</sup>. Обычно в городах на набережных устраивают место для прогулок — пеших и велосипедных. Так вот, можно порекомендовать у подножья этой арки сделать велодорожку для езды на велосипедах, но не с обычными, а с... квадратными колесми. А чтобы не было тряски и велосипед перемещался сугубо по прямой, велодорожка должна походить на... стиральную доску, профиль которой состоит из отрезков... цепной линии - см. рис. 20.

<sup>&</sup>lt;sup>23</sup> "Дайте мне точку опоры, и я переверну мир" (Архимед). "Дайте мне правильное первое приближение, и я решу любую систему уравнений" (Функция Find пакета Mathcad).

<sup>24</sup> Сам же город Сент-Луис находится в штате Миссури. Это сделано для того, чтобы школьникам география не казалась медом.

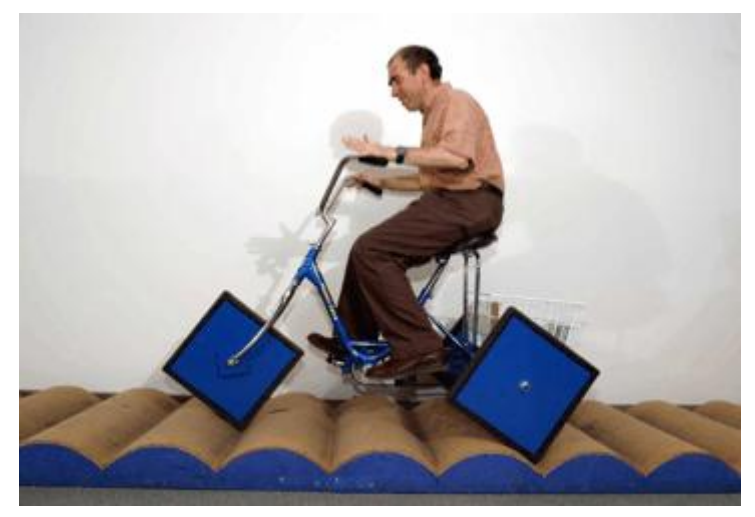

**Рис. 20.** Велосипед с квадратными колесами (источник **http://stanwagon.com**)

Идея квадратных колес обсуждалась на сайте PTC Community **https://www.ptcusercommunity.com/videos/2149**. Авторы написали письмо (естественно, электронное) человеку, изображенному на рис. 20, и попросили его прокомментировать идею дорожки для байка с квадратными колесами у подножия арки в Сент-Луисе. Этот человек, к удивлению, ответил, но в том плане, что он сейчас всецело поглощен новой кинематической идеей – идеей сверления… квадратных отверстий.

И еще одна неплохая идея. Велосипеды с квадратными колесами для езды по спецдорожке у подножия арки в Сент-Луисе можно хранить в круглом (цилиндрическом) помещении с крышейкуполом, сделанной в виде катеноиды [7] – поверхности полученной вращением цепной линии вокруг вертикальной оси, проходящей через точку максимума. При этом можно так оптимизировать поверхность, чтобы такая крыша давила на опорное кольцо с минимальной силой. Ранее мы решили эту задачу для плоского случая (см. рис. 7) и упомянули катеноиду.

#### Про цепи, но электрические

Студентам технических вузов на первом курсе обычно читают два раздела высшей математики — *математический анализ* и линейную алгебру. Элементов матанализа (анализ функциональных зависимостей, дифференциальное и интегральное исчисление) мы затронули выше. Но если проследить, что будет с нашим электрическим током, перекинутым по цепеподобным проводам ЛЭП через реку, то можно описать и элементы *линейной алгебры*.

А что будет с током, "перекинутым по цепеподобным проводам" через реку? Напряжение тока будет понижено и он будет распределен по электрическим сетям, которые также иногда называют цепями.

Вот типовая задача электротехники — нахождение значений тока на отдельных участках электрической цепи в зависимости от заданных значений локальных сопротивлений и электродвижущей силы (ЭДС). Она сводится к решению системы алгебраических уравнений см. рис. 21.

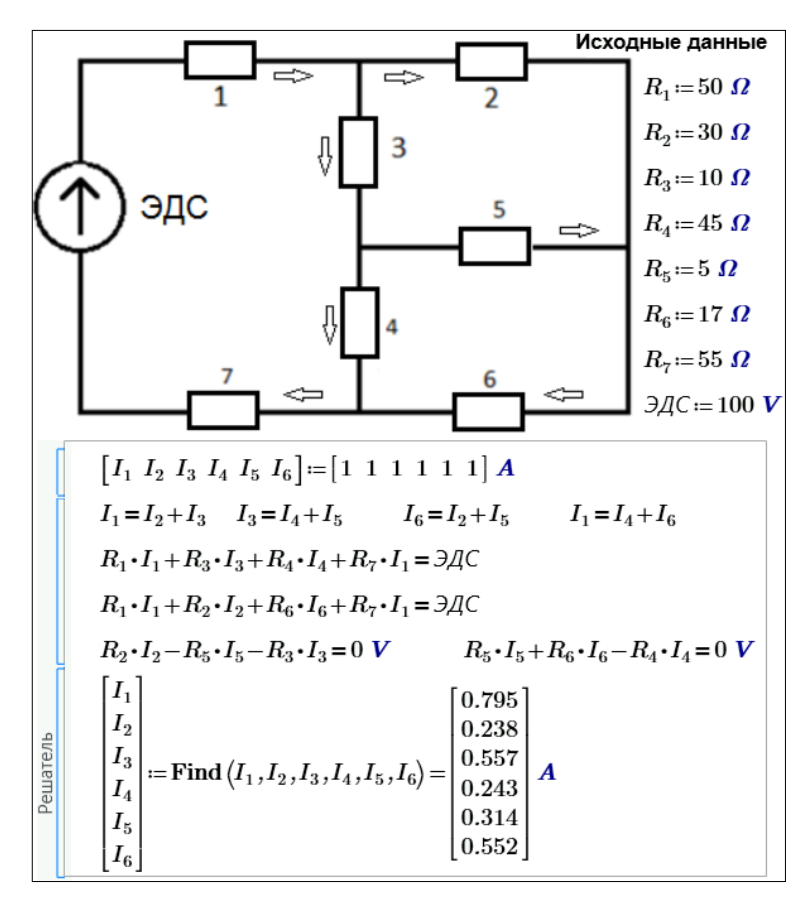

Рис. 21. Пример электротехнического расчета в среде Mathcad Prime

На рисунке 21 показано решение электротехнической задачи блоком Решатель: вводятся начальные приближения к решению: всем шести искомым значениям тока присваивается один ампер. Но можно давать и другие значения. Выбор этих значений — важный этап решения задачи. Пакет Mathcad иногда не может решить систему и просит изменить начальные приближения. Инженер, решающий на компьютере свою задачу, должен приблизительно знать, какое решение ему нужно, и давать первое приближение вблизи этой точки. Далее в расчете на рис. 21 записываются уравнения баланса токов (первый закон Кирхгофа) и баланса "энергий" по отдельным замкнутым ветвям электрической сети (второй закон Кирхгофа). Функция Find возвратила значение шести токов, дающих приближенное решение исходной системы. У нас в уравнений  $\mathbf{M}$ задаче восемь шесть неизвестных. Задача, следовательно, является переопределенной<sup>25</sup>, т. к. в ней число уравнений превышает число неизвестных. В принципе, тут два уравнения уже лишние. Но можно добавить еще пару уравнений<sup>26</sup>, применив второе правило

<sup>&</sup>lt;sup>25</sup> Не всякая задача, в которой число уравнений больше числа неизвестных, является переопределенной. Например, если уравнения линейно зависимы, то описанная система может быть как определенной (фактически это и показано на примере расчета), так и неопределенной. Соотношение числа уравнений и числа неизвестных не является критерием переопределенности. Возможно, вообще не следует уделять столько внимания этому тонкому вопросу. Может быть, лучше сказать, что с системами бывает всякое, а вот пакет сам умеет (или не умеет!) в этом разобраться.

<sup>&</sup>lt;sup>26</sup> Если задача переопределена, то зачем же еще добавлять уравнения? Или почему их можно не добавлять, если они физически необходимы? Что-то следует обосновать. Наверное, сослаться на теорию расчета цепей или на что-то другое. В любом случае перед тем, как рассматривать вопрос численного решения системы, следует обосновать адекватность выбранной математической модели (имеющей вид системы линейных алгебраических уравнений) изучаемой физической модели электрической цепи.

Кирхгофа к замкнутым ветвям электрической цепи ЭДС- $R_1-R_3-R_5-R_6-R_7$  и ЭДС- $R_1-R_2-R_5-R_4-R_7$ . Задача при этом будет еще более переопределена, но решение останется прежним. Такая ситуация говорит лишь о том, что некоторые уравнения линейно выражаются через другие и могут быть удалены из системы. Но заниматься анализом линейной зависимости и упрощением системы уравнений — задача сама по себе сложная. Поэтому в случае существования единственного решения системы (а мы имеем конкретный ток в цепи) можно решение переопределенной системы переложить на плечи компьютера.

Решение, показанное на рис. 21, вполне может устроить пользователя, если он будет уверен в единственности решения, т. е. в возможности искать это решение любыми доступными способами. Но и здесь требуется уточнить, о единственности какого решения идет речь: решения поставленной электротехнической задачи или решения конкретной системы линейных алгебраических уравнений, которая в общем случае может плохо описывать физическую модель. Кроме того, смущает то, что приходится задавать начальные приближения к решению<sup>27</sup>. Обычно это лелается тогла, когла у системы несколько решений, а нужно найти только олно. Пользователь должен хотя бы примерно знать, сколько решений будет у поставленной реальной задачи, и какую тактику при решении конкретной задачи он должен использовать. Несколько решений бывают у нелинейных систем, а наша система, повторяем, линейная. У такой системы, моделирующей реальный физический процесс, обычно существует единственное решение, но есть случаи, когда решений нет или их бесконечное множество. Сейчас мы покажем, как можно в линейной системе алгебраических уравнений детерминировать эти три случая.

На рисунке 22 дано решение нашей задачи одним из инструментов Mathcad, предназначенным для решения систем линейных алгебраических уравнений — функцией 1solve (1 — линейный, solve — решить).

В верхней части рис. 22 записаны наши уравнения, вытекающие из первого и второго законов (правил) Кирхгофа, дополненные "нулевыми" слагаемыми и коэффициентами так, чтобы получилась система линейных уравнений в ее классическом написании: коэффициенты при неизвестных, сами неизвестные и правые части уравнений. После этого можно сформировать матрицу коэффициентов при неизвестных М и вектор свободных членов v. Функция 1solve вернула нам решение, повторяющее решение на рис. 21, но без всяких "начальных приближений", которые нас смущали.

<sup>&</sup>lt;sup>27</sup> Почему же? Всегда ли? Для каких систем? Кто или что требует их задавать в рассматриваемом случае? Нужно знать специфику численного метода, зашитого в пакет.

$$
\frac{1 \cdot I_1 - 1 \cdot I_2 - 1 \cdot I_3 + 0 \cdot I_4 + 0 \cdot I_5 + 0 \cdot I_6 = 0 A}{0 \cdot I_1 + 0 \cdot I_2 + 1 \cdot I_3 - 1 \cdot I_4 - 1 \cdot I_5 + 0 \cdot I_6 = 0 A}
$$
\n
$$
\frac{0 \cdot I_1 - 1 \cdot I_2 + 0 \cdot I_3 + 0 \cdot I_4 - 1 \cdot I_5 + 1 \cdot I_6 = 0 A}{1 \cdot I_1 + 0 \cdot I_2 + 0 \cdot I_3 - 1 \cdot I_4 + 0 \cdot I_5 - 1 \cdot I_6 = 0 A}
$$
\n
$$
\frac{(R_1 + R_7) \cdot I_1 + 0 \cdot \Omega \cdot I_2 + R_3 \cdot I_3 + R_4 \cdot I_4 + 0 \cdot \Omega \cdot I_5 + 0 \cdot \Omega \cdot I_6 = 3 \cdot \Omega \cdot (R_1 + R_7) \cdot I_1 + R_2 \cdot I_2 + 0 \cdot \Omega \cdot I_3 + 0 \cdot \Omega \cdot I_4 + 0 \cdot \Omega \cdot I_5 + R_6 \cdot I_6 = 3 \cdot \Omega \cdot (R_1 + R_7) \cdot I_1 + R_2 \cdot I_2 - R_3 \cdot I_3 + 0 \cdot \Omega \cdot I_4 + R_5 \cdot I_5 + 0 \cdot \Omega \cdot I_5 = 0 V
$$
\n
$$
\frac{0 \cdot R_1 + R_2 \cdot I_2 - R_3 \cdot I_3 + 0 \cdot \Omega \cdot I_4 - R_5 \cdot I_5 + 0 \cdot \Omega \cdot I_6 = 0 V}{0 \cdot \Omega \cdot I_1 + 0 \cdot \Omega \cdot I_2 + 0 \cdot \Omega \cdot I_3 - R_4 \cdot I_4 + R_5 \cdot I_5 + R_6 \cdot I_6 = 0 V
$$
\n
$$
\frac{0 \cdot R_1 + R_7 \cdot R_2 \cdot 0 \cdot R_3 \cdot R_4 \cdot 0 \cdot R_2 \cdot 0 \cdot R_6}{0 \cdot R_1 + R_7 \cdot R_2 \cdot 0 \cdot R_3 \cdot R_4 \cdot 0 \cdot R_2 \cdot 0 \cdot R_6} = \frac{0 \cdot R_1}{0 \cdot R_1 + R_7 \cdot R_2 \cdot 0 \cdot R_3 \cdot R_4 \cdot 0 \cdot R_6} = \frac{0 \cdot R_2}{0
$$

**Рис. 22.** Решение переопределенной системы линейных алгебраических уравнений в среде Mathcad Prime

Из нашей системы можно убрать два лишних уравнения<sup>28</sup>, как мы уже отметили ранее. После этого матрица М станет квадратной, и у нее можно будет подсчитать детерминант (определитель), а затем инвертировать ее (найти обратную матрицу). Обратную матрицу можно умножить на вектор свободных членов и... получить решение задачи. Вот тут-то и пригодятся нам знания линейной алгебры, которые мы приобрели в институте! На рис. 23 решается "классическая" система шести линейных алгебраических уравнений с шестью неизвестными "классическим" способом — векторным умножением инвертированной (обратной) матрицы коэффициентов при неизвестных на вектор свободных членов. Убедиться в том, что мы имеем единственное решение, помогает функция rank, возвращающая ранг квадратной матрицы M и расширенной матрицы M1. Теорема Кронекера — Капелли гласит, что "система линейных алгебраических уравнений совместна тогда и только тогда, когда ранг ее основной матрицы равен рангу ее расширенной матрицы, причем система имеет единственное решение, если ранг равен числу неизвестных, и бесконечное множество решений, если ранг меньше числа неизвестных".

 $\overline{\phantom{a}}$ 

<sup>&</sup>lt;sup>28</sup> Почему они лишние, почему лишние именно эти, а не другие? С точки зрения теории систем линейных алгебраических уравнений лишние уравнения обнаруживаются, причем не единственным образом, только после нахождения ранга расширенной матрицы. Здесь, вероятно, уместнее, не вдаваясь в математические подробности, дать физическое или техническое обоснование выделения лишних уравнений.

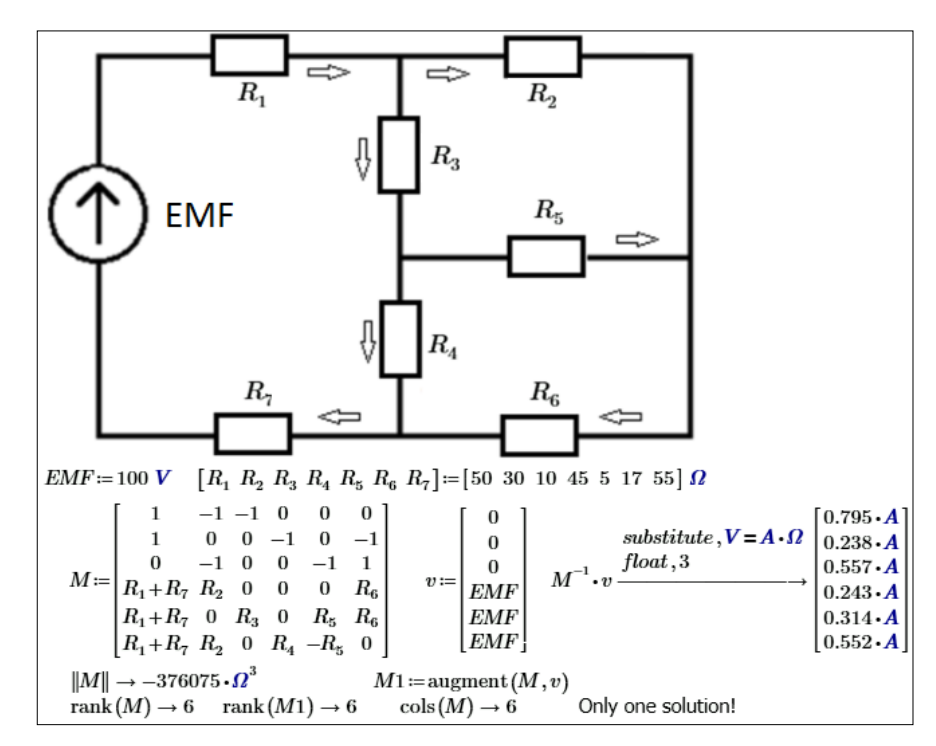

Рис. 23. Анализ и решение "классической" системы линейных алгебраических уравнений в среде Mathcad Prime с привлечением азов линейной алгебры

В нашей системе шести линейных алгебраических уравнений с шестью неизвестными (см. рис. 23) записаны три первых правила Кирхгофа и три вторых правила Кирхгофа. Если эту пропорцию нарушить, записать, например, два первых правила Кирхгофа для двух "тройников" и четыре вторых правила Кирхгофа для четырех замкнутых петель, то можно получить неверное решение<sup>29</sup>. И самое неприятное будет то, что это решение будет очень похоже на истинное<sup>30</sup>. Если нашу модель изменить (записать два, а не три первых правила Кирхгофа и четыре, а не три вторых правила Кирхгофа), то ранги новой основной и новой расширенной матриц при этом станут равны 5 (см. рис. 24), а не 6 (см. рис. 23), что будет сигналом об ошибке в решении, т. к. наша система имеет 6 неизвестных (см. выше теорему Кронекера—Капелли). Вывод такой: для решаемой задачи математическая модель, адекватная физической, содержит ровно шесть линейно независимых уравнений, которые можно правильно выделить из большего (избыточного) числа непротиворечивых уравнений, используя либо математический подход (вычисление ранга матрицы и выделение базисного минора), либо физический подход (определение физической значимости каждого из уравнений). Первый требует хороших знаний общей теории решения систем линейных алгебраических уравнений, второй помимо знания теории цепей требует хорошо развитой инженерной интуиции и навыка в решении подобных задач. Но если не ставить своей целью уменьшение количества уравнений, то решение переопределенной алгебраической системы можно просто поручить компьютеру.

<sup>&</sup>lt;sup>29</sup> А можно и не получить? Как это определить?

<sup>30</sup> Что означает "похоже"? Если решение единственно и приблизительно (численно) совпадает с искомым, то для технических расчетов это не неприятность, а норма. Если же математическая теория доказывает отсутствие решения, а оно присутствует (т. е. вычисляется), либо существование бесконечного числа решений (неизвестных больше, чем ранг системы), а вычисляется какое-то одно, то использована некорректная модель. И это уже очень большая неприятность.

| $M =$                                                                                               |  | $\begin{array}{cc} 0 & R_1+R_7 & R_1+R_7 & R_3+R_4 \\ 0 & R_1+R_2+R_7 & R_1+R_7 & 0 \end{array}$<br>$\boldsymbol{R}_2$<br>0 | $\bf{0}$ | $-R_4$ | 0<br>$R_{3}$<br>$0 \hspace{1cm} -R_3 \hspace{1cm} - (R_3+R_5)$<br>$\boldsymbol{R_5}$ | $R_{\rm 6}$<br>0<br>$R_6 \mid$ |  |  |
|----------------------------------------------------------------------------------------------------|--|----------------------------------------------------------------------------------------------------|----------|--------|--------------------------------------------------------------------------------------|--------------------------------|--|--|
| $M1$ := augment $(M, v)$<br>rank $(M1) \rightarrow 5$<br>$\cosh(M) = 6$<br>rank $(M) \rightarrow 5$ |  |                                                                                                    |          |        |                                                                                      |                                |  |  |
|                                                                                                    |  |                                                                                                    |          |        |                                                                                      |                                |  |  |

Рис. 24. Анализ неправильно составленной системы линейных алгебраических уравнений

# Комментарий электротехника

В классической электротехнике базовая модель электрической цепи представляется в виде системы уравнений для токов с использованием законов Кирхгофа следующим образом.

Сначала составляется схема замещения цепи. Для этого используются топологические

понятия:

□ ветвь — участок цепи с одним значением тока

п узел - место соединения ветвей

□ контур — замкнутая петля, проходящая по узлам и включающая в себя ветви при последовательном обходе.

Например, для схемы на рис.25 таким образом.

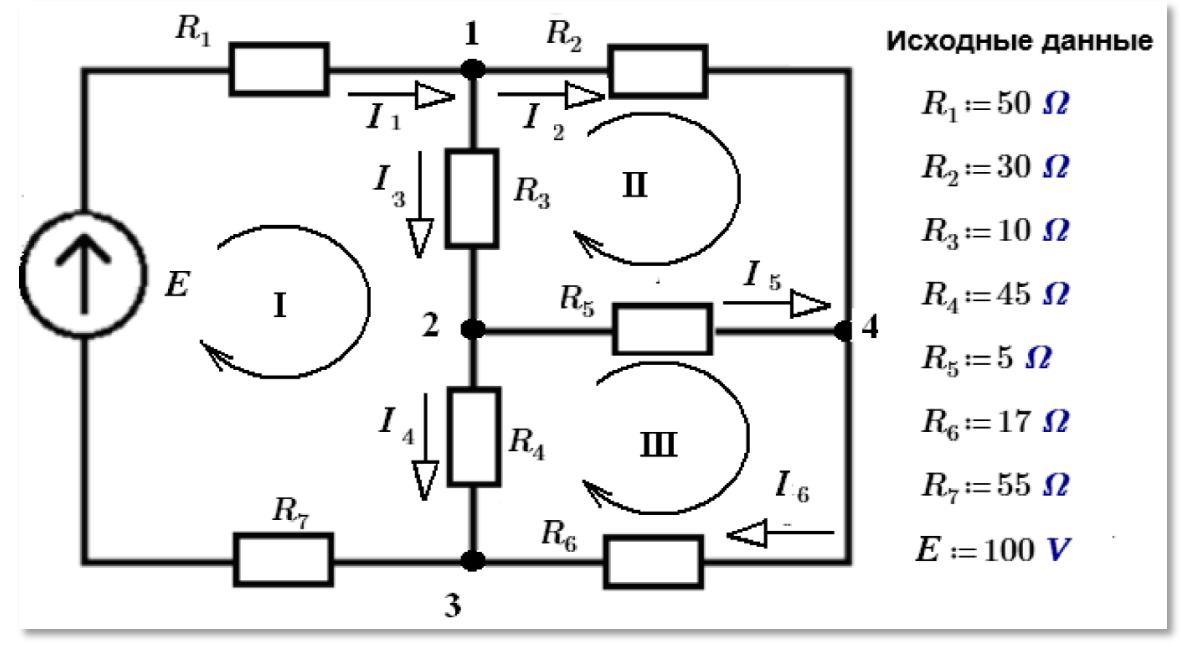

Рис. 25. Начало классического решения классической электротехнической задачи В этой схеме:

 $\Box$  нумеруются элементы цепи  $(E, R_1...R_7)$ 

 $\Box$  нумеруются ветви ( $I_1$ ....  $I_6$ ) и помещаются стрелки условно-положительных направлений токов

 $\Box$  нумеруются узлы  $(1...4)$ 

П нумеруются контуры (I, II и III)

Далее определяются количество искомых токов  $NX = nB$ , количество узлов  $nV=3$ .

Потом составляется часть системы уравнений по первому закону Кирхгофа (Ny узловых уравнений). Для этого необходимо и достаточно выбрать NV = nV - 1 узлов. При этом всегда получатся линейно-независимые уравнения. К примеру  $N = 3$ . Для узлов 1...3 следует:

 $- I_1 + I_2 + I_3 = 0,$  $- I3 + I5+ I4 = 0$ ,  $I_1 - I_4 - I_6 = 0$ .

При записи уравнений можно использовать правило знаков как в теореме Остроградского-Гаусса (со знаком «- » токи, направленные к узлу), поскольку первый закон Кирхгофа является прямым следствием  $\text{div }\mathbf{J} = 0^{31}$ . Если после расчетов получится  $I < 0$ , то ток имеет другое направление.

Для остальных контурных уравнений  $N_K = N_X - N_Y$  можно обеспечить линейную независимость, если каждый контур будет содержать хотя бы один элемент, не входящий в другие контуры. В примере выбраны контуры, содержащие меньшее количество элементов (I,  $II. III$ :

```
(R1+R7) I1+ R3I3+ R4I4 =E,R2I2 - R5I5 - R3I3 = 0.
R5I5+ R6I6 - R4I4 = 0.
```
Здесь для ЭДС Е и токов I правило знаков определяет + при совпадении направления обхода контура и ЭДС или тока.

<sup>31</sup> Это дивергенция, которая вместе с ротором снится нерадивым студентам перед экзаменом по математике в страшных снах. Жалко, что мы в этой книге не уделили внимания этим важным понятиям математики.

Таким образом, проблема формирования системы уравнений для электрических цепей решается поэтапно с выбором узлов и контуров, обеспечивающих полноту системы уравнений и линейную независимость уравнений в системе.

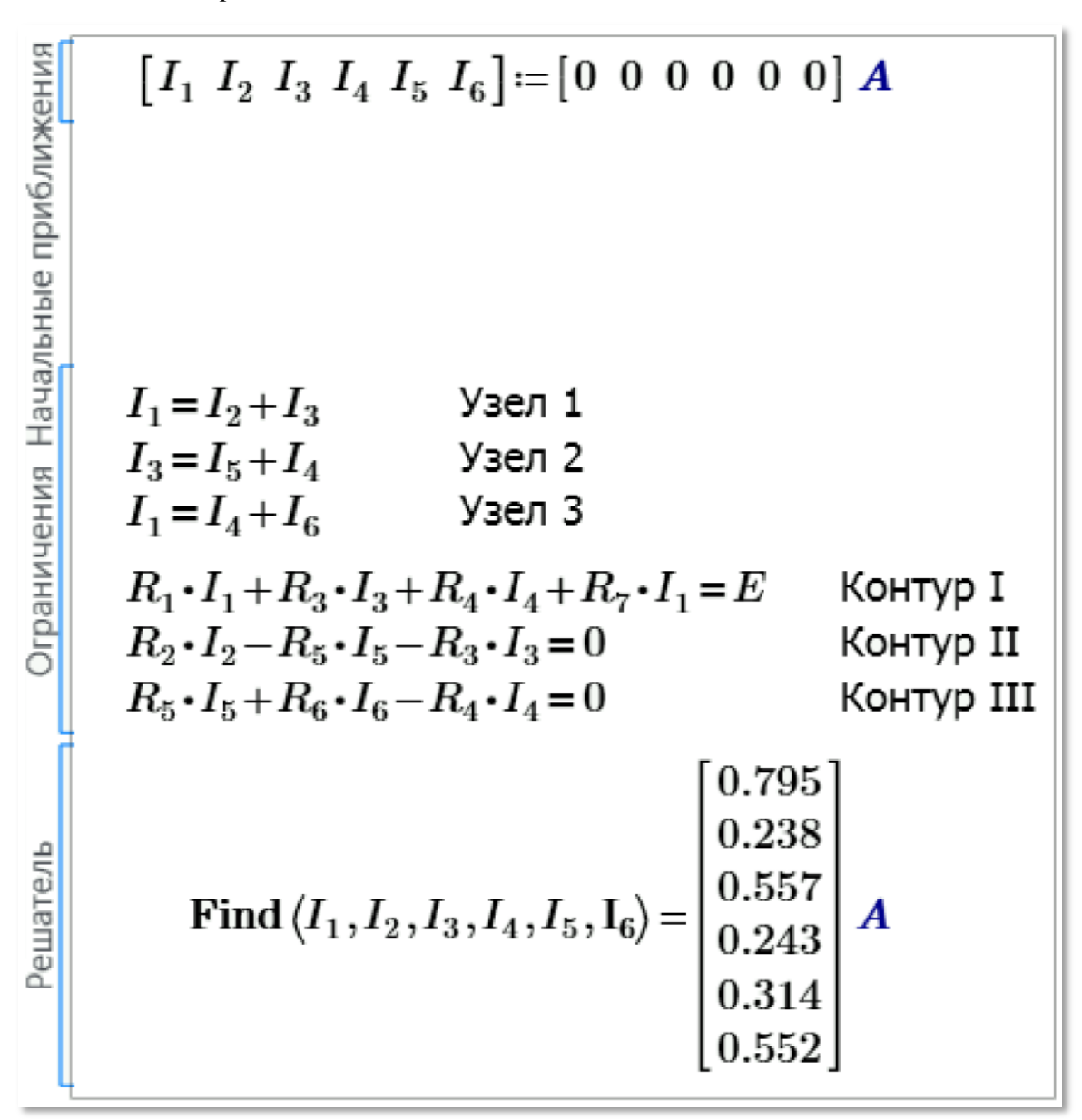

Решение по вышеописанному подходу с использованием блока Решить пакета Mathcad

#### Рис. 26. "Электротехнический" расчет электрической цепи

Примечание. В программах схемотехнического моделирования матричный метод решения задачи анализа цепей не используется. Неоднородность матрицы коэффициентов системы затрудняет ее формирование из графического образа схемы. Применяют метод "Узловых потенциалов". В этом методе искомыми величинами являются потенциалы узлов схемы. Одному узлу в схеме присваивается нулевое значение. Для него уравнение не составляется. Матрица коэффициентов содержит только междуузловые проводимости. Одновременно размерность системы уравнений значительно уменьшается. Так в рассмотренном примере остаются только 3 уравнения. Токи ветвей вычисляется на втором этапе по найденным потенциалам узлов.

#### И последнее

Prime 3 показано на рис. 26.

С формулой, прописанной на арке в Сент-Луисе (рис. 1), не так все просто. Во-первых, эта арка — далеко не одномерная линия, а криволинейная полая балка с реальными довольно

большими размерами в сечении (внутри арки люди могут подняться на ее верхнюю точку). Можно предположить, что эта формула относится к верхней или нижней образующей арки или к ее какойто серединной линии. Во-вторых, из курса строительной механики [8] следует, что арочная конструкция имеет наибольшую прочность, если она выполнена в виде параболы, а не в виде цепной функции. Вернее, так. Если арка имеет нулевую толщину (перевернутая тонкая цепь), то тут более подходит цепная функция. Если же толщину арки увеличивать, т.е. сооружать реальную, а не виртуальную арку, то цепная линия должна постепенно переходить в параболу. Если же на эту арку насыпать грунт и проложить по этой конструкции прямую дорогу, построив арочный мост, например, то формула арки должна вернуться к цепной функции. Отсылаем читателя к видеокурсу профессора М.Н. Кирсанова [9], где все это довольно хорошо истолковано. Мы же можем владельцам арки в Сент-Луисе дать еще одну хорошую идею: прочертить на арке с помощью, например, лазера параболу и/или цепную линию, подчеркивая тем самым сложность и красоту расчетов, связанных с аркой. Хватило бы только толщины арки для этого шоу! На рисунке 27 показано начало этого расчета – вписывание в квадрат со стороной 630 футов цепной линии (верхняя кривая) и параболы (нижняя кривая). На этом графике можно нарисовать еще одну кривую цепной функции так, чтобы парабола находилась между двух цепных линий.

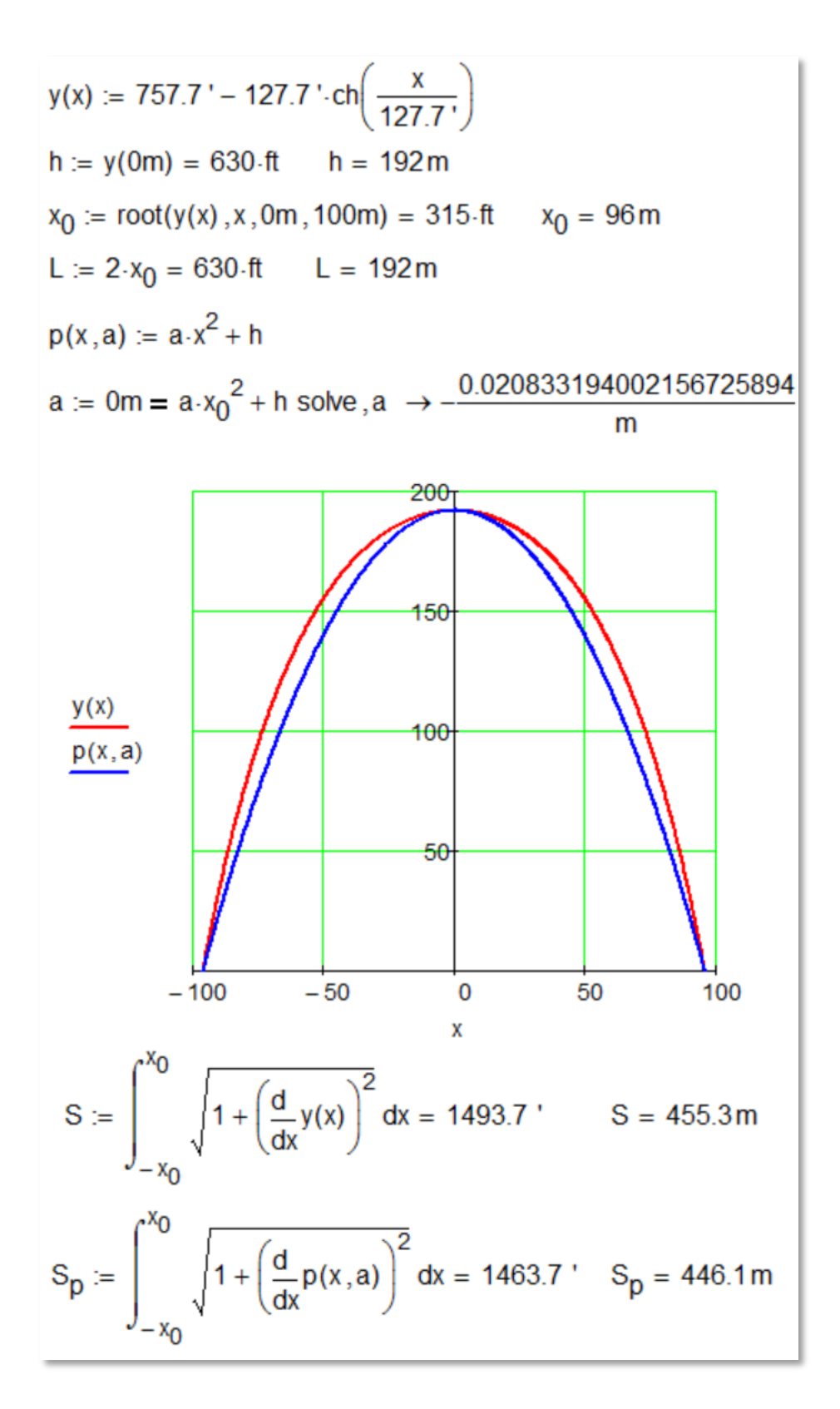

**Рис. 27.** Цепная линия и парабола, вписанные в квадрат со стороной 630 футов

Парабола, кстати, оказалась короче цепной линии почти на 10 метров при той же высоте и размахе основания – см. последний оператор на рис. 27. Строительного материала на сооружение параболической арки пойдет меньше, но будет ли она красивее арки в виде цепной линии? На этот вопрос простыми вычислениями не ответить. Тут

нужна будет теория нечетких множеств, оперирующая лингвистическими переменными [10]. Кроме того, нужно принимать во внимание, что в древности люди не знали ни экспоненты, ни цепной функции, но хорошо были знакомы со степенными функциями, с параболой, в частности. На рисунке 28 показано, как в среде Mathcad можно "помочь древним людям" - разложить цепную функцию в ряд Тейлора (в степенной ряд), о котором мы упоминали ранее и который в нашем случае будет состоять из четных степеней 2, 4, 6, 8, 8, 10 и т.д.

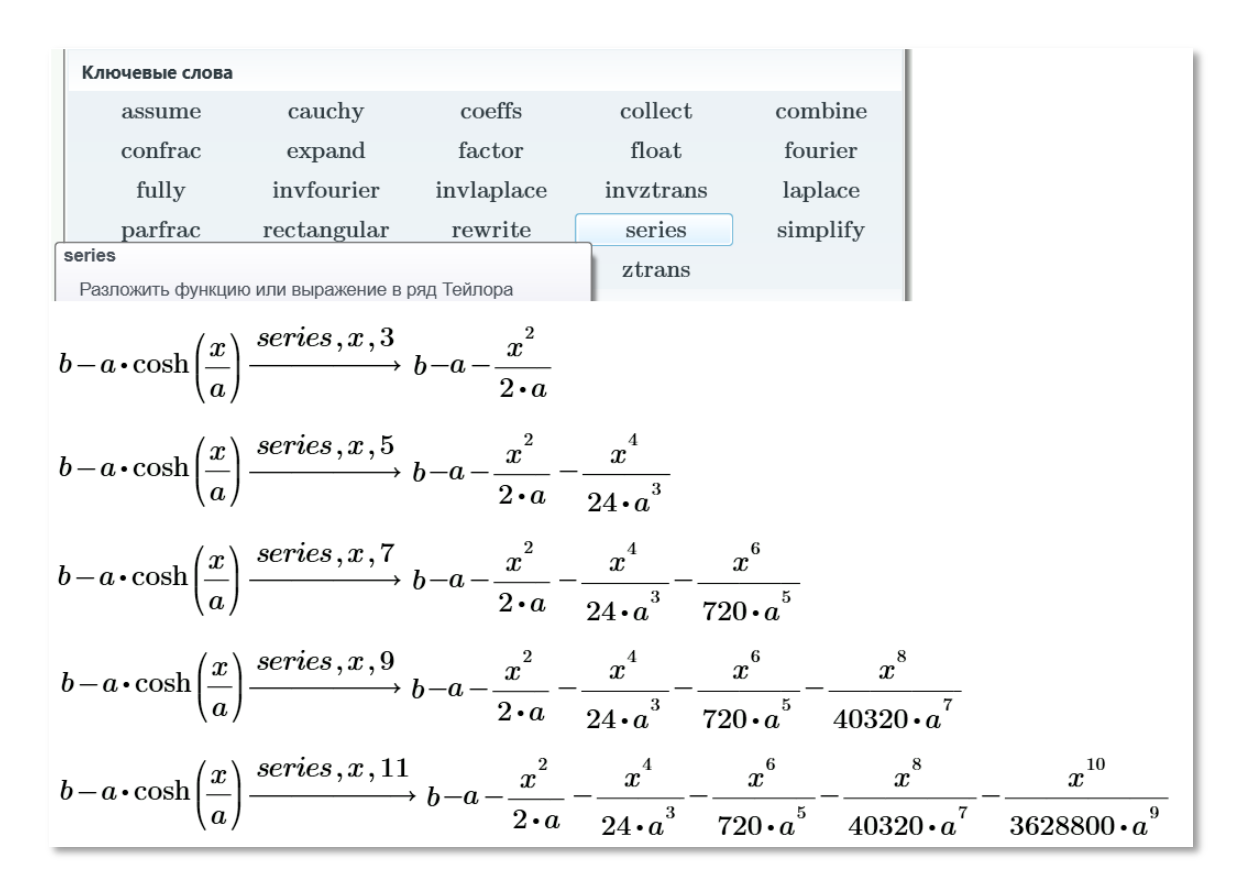

Рис. 28. Разложение цепной функции в ряд Тейлора в среде Mathcad

Предлагаем читателям создать такую анимацию: кадры анимации - это показатель степенной функции, которая приближается к заданной цепной функции по мере увеличения этого показателя степени. Эту анимацию (саму кривую и степенной ряд) можно проецировать у арки в Сент-Луисе, приобщая ее посетителей к математике. Еще одна задача: найти параметры квадратного уравнения, при котором оно наилучшим образом будет приближаться к уравнению цепной линии. Это можно сделать через табулирование двух функций и использования метода наименьших квадратов [11].

Раз мы упомянули ряд Тейлора (сказали А), то нужно коснуться и ряда Фурье (сказать Б) – какой же матанализ может обойтись без этих рядов. Пакет Mathcad может также раскладывать функции и в тригонометрический ряд Фурье, члены которого содержат синусы и/или косинусы. Наш расчет электрической цепи (рис. 21 – 26) подразумевал, что ток в цепи постоянный. Но в реальных бытовых и промышленных электрических цепях ток переменный и далеко не всегда

отвечающий по форме именно синусоиде. Переменный ток генерируется в генераторах с вращающимся ротором. Но таких генераторов с разной частотой вращения, сдвигом по фазе и с разной амплитудой можно параллельно поставить несколько и генерировать переменный ток практически любой формы. На рисунке 29 показано, как установив в сети три (рис. 29a) или шесть генераторов (рис. 29b) со своими собственными синусоидами, можно вырабатывать электрический ток, форма которого будет приближается к пилообразной при увеличении числа генераторов синусоидального тока.

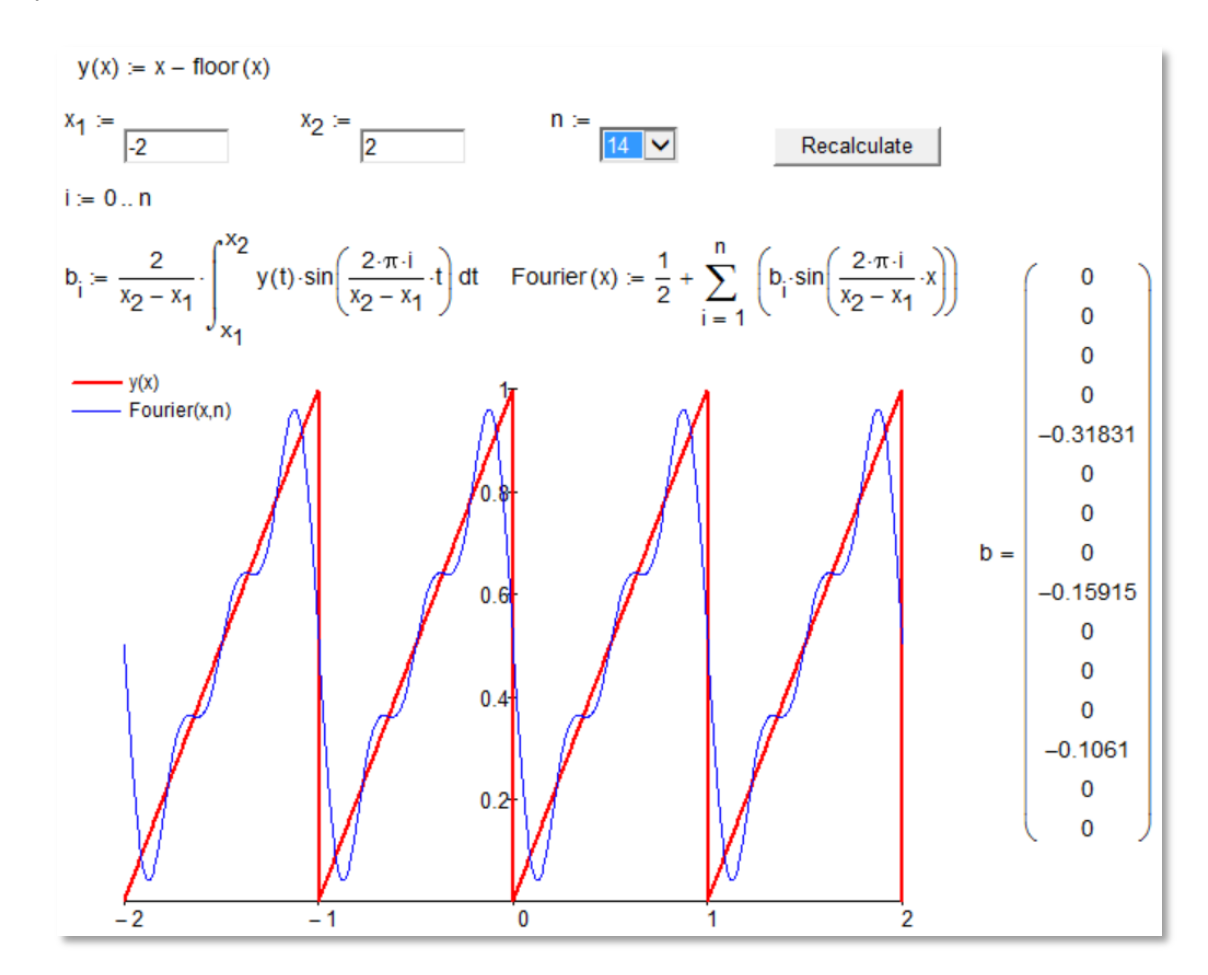

a)

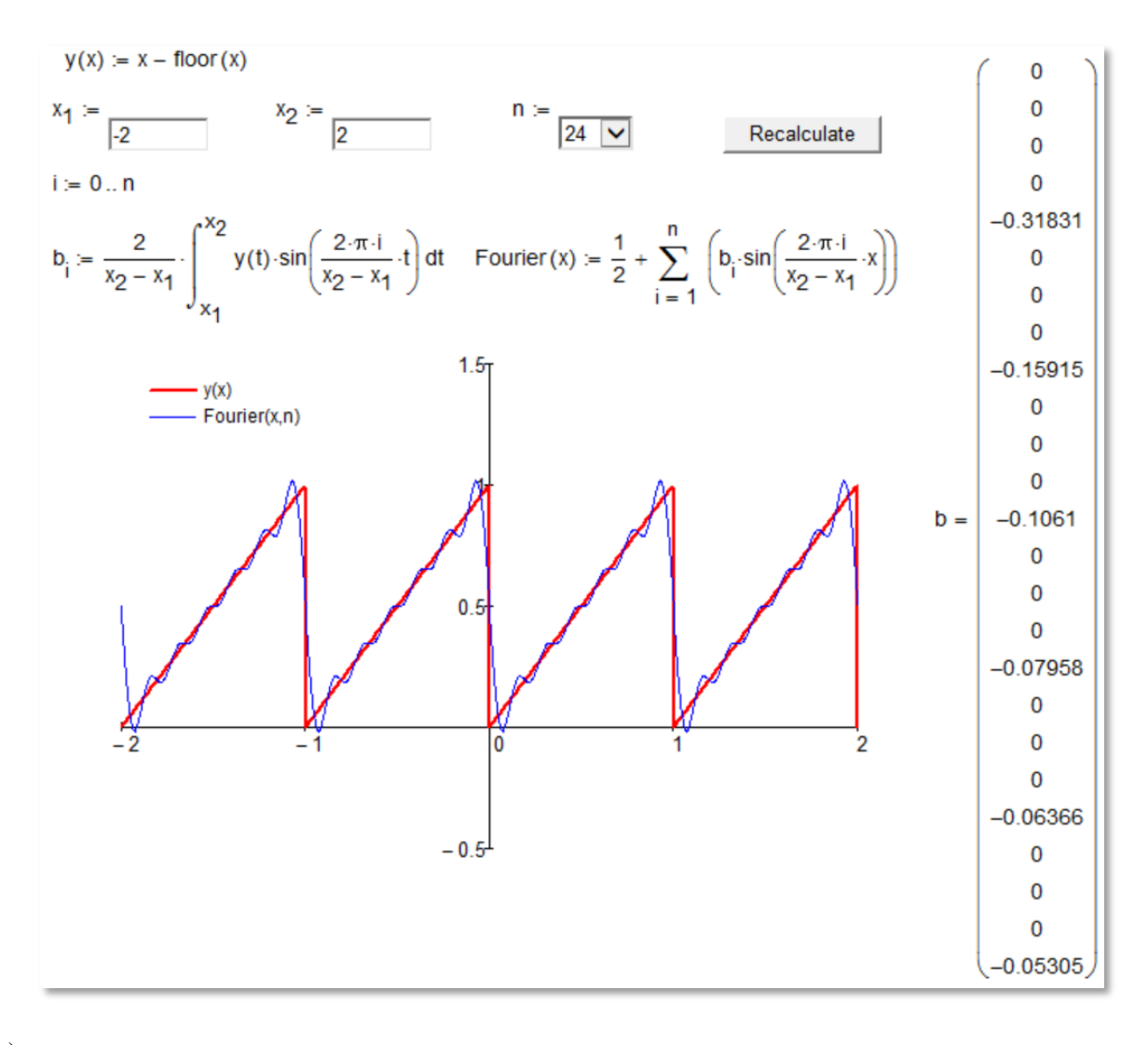

b)

**Рис. 29.** Разложение в ряд Фурье в среде Mathcad

Задания для семинарских занятий после прочтения данной лекции-статьи:

- 1. Вывести с помощью пакета Mathcad или Интернета формулу для цепной функции, полученную как результат решения дифференциального уравнения баланса сил, действующих на элементарный элемент (звено) цепи.
- 2. Решить задачу о форме цепи, подвешенной на двух опорах, к которой подвесили *два* или даже *три* груза.
- 3. Решить задачу о форме цепи, подвешенной на двух опорах, и которую снизу подпирают подвижным или неподвижным цилиндром (катком). Цепь катиться по этому катку в определенное равновесное состояние. При неподвижном катке нужно учитывать сопротивление трения каната о цилиндр по формуле Эйлера, в котором присутствует экспонента.
- 4. Ювелирную цепочку соединяют в замкнутую цепь и растягивают ее в горизонтальных направлениях, ухватившись за две точки, – пытаются надеть на шею, например. Определить точки захвата (угол сектора цепочки, выложенной на столе в окружность), при

которых… Сформулируйте сами ограничения в этой задаче. Одно из возможных ограничений – минимум усилия на разрыв цепи в точках крепления.

- 5. Рассчитать провисание горизонтальной бечевы (веревочки), которую каменщики натягивают при кладке кирпичной стены для контроля ровности укладки кирпичей (вариант задачи 3).
- 6. Ввести в вышеприведенные расчеты *растяжение* цепи, приняв, что удлинение элементарного участка пропорционально приложенной силе (закон Гука). Коэффициент пропорциональности может быть довольно большим – подвесить на двух столбах можно, например, резинку и пружину. На авторском сайте **https://www.ptcusercommunity.com/videos/1357**, кстати, можно видеть траектории движения маятника в трех случаях: колебание на нерастяжимой нити без учета сил трения, колебание на растяжимой нити без учета сил трения и колебание на растяжимой нити с учетом силы трения.
- 7. Найти форму цепи (каната), подвешенной с одного конца и обдуваемой (омываемой) потоком воздуха (воды): летит, например, вертолет, а с него свисает фал для подвеса груза; или плывет корабль с болтающимся под водой обрывком якорной цепи. Силы трения каната или цепи о воздух или воду (силы, отклоняющие цепи или канат от вертикали) можно смоделировать, приняв определенные допущения и ограничения. Кроме того, нужно будет учитывать эффект планирования цепи или каната в обтекающей среде.
- 8. Нарисуйте в среде Mathcad помещение (для хранения велосипедов с квадратными колесами в городе Сент-Луисе), в виде цилиндра-стен и катеноиды-крыши. Параметры крыши при этом должны быть оптимальными в смысле ее нагрузки на стены.
- 9. Математический маятник, как известно, это тонкая нерастяжимая и невесомая нить, к которой подвешен точечный груз. А давайте эту нить сделаем весомой, уберем подвешенный груз и смоделируем колебание такого маятника – обрывка цепи (череду связанных маятников).
- 10. Попытаться решить задачу об оптимальной длине цепи подвесной канатной дороги (см. рис. 8), при которой максимально возможная сила разрыва цепи будет минимальна.

## Литература:

- 1. Меркин Д.Р. Введение в механику гибкой нити. М.: Наука. 1980. 240 с. URL: http://www.twirpx.com/file/357235
- 2. Очков В.Ф. Что нам стоит… мост построить // КомпьютерПресс. №3. 2000. URL: http://twt.mpei.ac.ru/ochkov/Bridge/Bridge.htm
- 3. Очков В.Ф., Богомолова Е.П., Иванов Д.А., Писачич К. Движения планет: расчет и визуализация в среде Mathcad или Часы Кеплера // Cloud of Science. Т. 2, № 2. 2015. С. 177-215. URL: http://twt.mpei.ac.ru/ochkov/Planets.pdf
- 4. C.Y. Wang. The optimum spanning catenary cable // European Journal of Physics (2015; 36(2)). URL: http://scholars.opb.msu.edu/pubDetail.asp?t=pm&id=84923163833&o\_id=54
- 5. Очков В.Ф., Герк С. Активность на форумах важная часть учебы и последующей инженерной деятельности студента // Открытое образование. № 5. 2014. URL: http://twt.mpei.ac.ru/ochkov/Ochkov-Gurke-OE-5-2014.pdf
- 6. Очков В.Ф. Формулы в научных публикациях: проблемы и решения // Cloud of Science. T. 1, № 3. 2014. С. 421-456. URL: http://twt.mpei.ac.ru/ochkov/formula/index.html
- 7. C.Y. Wang; C.M. Wang. Analytical solutions for catenary domes // Journal of Engineering Mechanics. 2015:141(2). URL: http://scholars.opb.msu.edu/pubDetail.asp?t=pm&id=84921388086&n=Chang+Y+Wang&u\_id= 2597&oe\_id=1&o\_id=38
- 8. Рабинович И.М. Курс строительной механики стержневых систем. 1950. URL: http://dwg.ru/dnl/8150
- 9. http://www.youtube.com/watch?feature=player\_detailpage&v=yFSMLHovlak
- 10. Очков В.Ф. Mathcad и нечеткие множества // КомпьютерПресс. № 1. 1998. URL: http://twt.mpei.ac.ru/ochkov/F\_sets.htm
- 11. Очков В.Ф., Богомолова Е.П. Интерполяция, экстраполяция, аппроксимация или "Ложь, наглая ложь и статистика // Cloud of Science. T. 2, № 1. 2015. С. 61-88. URL: http://twt.mpei.ac.ru/ochkov/stat.html

## *Авторы*:

Очков Валерий Федорович — доктор технических наук, профессор, профессор какфедры тепловых электрических станций Национального исследовательского университета «МЭИ» Богомолова Елена Петровна — кандидат физико-математических наук, доцент, доцент кафедры Высшей математики Национального исследовательского университета «МЭИ» Иванов Дмитрий Александрович — кандидат технических наук, доцент, профессор кафедры Общей физики и ядерного синтеза Национального исследовательского университета «МЭИ»

## **Programming equation, or PMI**

## V. F. Ochkov, E. P. Bogomolova, D. Ivanov

National Research University Moscow "Power Engineering Institute", 14, Krasnokazarmennay street, Moscow, 111250

*e-mail: ochkov@twt.mpei.ac.ru*

Abstract. The article discusses the possibility and expediency of teaching mathematics, physics and computer science in a single academic discipline, code-named FhysMathInformatica (FMI). For example, solving the problem of cable car (with a suspended chain moving cargo) discusses a new type of equation ─ programmer's equation. The problems of using animation to verify the solution.

Keywords: Mathematics, Physics, Informatics, Mathcad, catenary, programmer's equation, animation, debugging solution.

## **Reference**

- [1] Merkin D.R. Vvedenie v mekhaniky gibkoy niti. Moscow: Nauka Publisher House. 1980. 240 с. URL: http://www.twirpx.com/file/357235
- [2] Ochkov V.F. Chto nam stoit… most postroit' // ComputerPress. #3. 2000. URL: http://twt.mpei.ac.ru/ochkov/Bridge/Bridge.htm
- [3] Ochkov V.F., Bogomolova E.P., Ivanov D.A., Pisachich K. Dvijenie planet: raschet I vizualizaciya v srede Mathcad ili Chasy Keplera // Cloud of Science. T. 2, № 2. 2015. С. 177-215. URL: http://twt.mpei.ac.ru/ochkov/Planets.pdf
- [4] C.Y. Wang. The optimum spanning catenary cable // European Journal of Physics (2015; 36(2)). URL: http://scholars.opb.msu.edu/pubDetail.asp?t=pm&id=84923163833&o\_id=54
- [5] Ochkov V.F., Gurke S. Activnost' na forumakh vajnaya chast' uchebnoy raboty I posleduchey ingenernoy deyatrlnosti studentov // Open education. # 5. 2014. URL: http://twt.mpei.ac.ru/ochkov/Ochkov-Gurke-OE-5-2014.pdf
- [6] Ochkov V.F. Formuly v nauchnykh publikaciyakh: problems and solutions // Cloud of Science. T. 1, № 3. 2014. С. 421-456. URL: http://twt.mpei.ac.ru/ochkov/formula/index.html
- [7] C.Y. Wang; C.M. Wang. Analytical solutions for catenary domes // Journal of Engineering Mechanics. 2015;141(2). URL: http://scholars.opb.msu.edu/pubDetail.asp?t=pm&id=84921388086&n=Chang+Y+Wang&u\_id=2 597&oe\_id=1&o\_id=38
- [8] Rabinovich I.M. Kurs stroitrl'noy mekhaniki strgnevykh sistem. 1950. URL: http://dwg.ru/dnl/8150
- [9] http://www.youtube.com/watch?feature=player\_detailpage&v=yFSMLHovlak
- [10] Ochkov V.F. Mathcad and fuzzy sets // ComputerPress. # 1. 1998. URL: http://twt.mpei.ac.ru/ochkov/F\_sets.htm
- [11] Ochkov V.F., Bogomolova E.P. Interpolation, extrapolation, fitting // Cloud of Science. T. 2, № 1. 2015. С. 61-88. URL: http://twt.mpei.ac.ru/ochkov/stat.html